République Algérienne Démocratique et Populaire

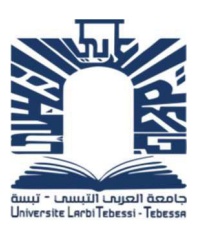

Ministère de l'Enseignement Supérieur et de la Recherche Scientifique

Université de Larbi Tébessi-Tébessa-Faculté des Sciences Exactes et des Sciences de la Nature et de la Vie Département : de biologie des êtres vivants

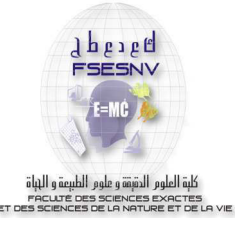

**MEMOIRE DE MASTER** Domaine: Biologie Filière: Sciences biologiques Option: Biodiversité et préservation des écosystèmes

Thème:

Diversité des escargots terrestres et leur relation avec leurs habitats dans la région de Tébessa

#### Présenté par: Hamza NADJAH

Devant le jury:

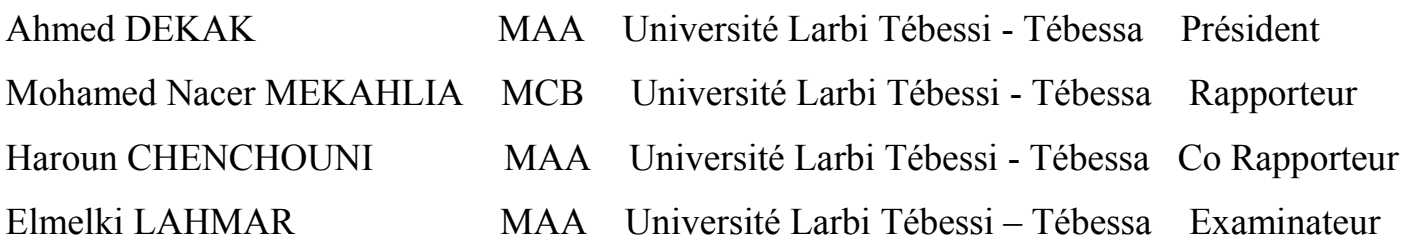

Note: Mention : (1996)

#### ملخص:

تتمثل هذه الدراسة في تحديد انواع الجلزونات البرية، وعلاقتها مع محيطها في ولاية تبسة وقد تم تنفيذ هذه الدراسة لمدة 7 أشـهر (من أكتوبر 2015 إلى أفريل 2016) وقد أجربت هذه الدراسة في سـتة مناطق حول مدينة تبسة و مناطق اخري مقسـمة إلى سبع مناخات حيوية على كامل تراب الولاية (نقرين، بوموسة، بئر العاتر، الثكنة العسكرية، الصفصاف ،الماء الابيض، مرسط) ويتم أخذ العينات بشكل عشوائي من جميع المحطات بانتظام مرة كل أسبوعين ثم تؤخذ الافراد التي تم جمعها إلى مختبر لتُحديد نوع كلّ حلزون بمساعدة دليل الحلزوّنات الخاصة بمنطقة أوروبي "Guide des escargots et limace d'Europe \_300 ESP هذا العمل أظهر وجود أربع عائلات من القواقع التي تحتوي على ثمانية أنواع ونوع واحد منهم لم تحدد نوعيتها واظهر أيضا ان مختلف أنواع القواقع موجودة أساسًا خلالَ شـهرَ افريلَ لان الظروف مواتيَة (دَرَجَة الحرارة والرطوبة. و مصدر الغذاء) وقد تم دراسة توزيع الحلزون باستعمال المؤشرات الإحصائية البيئية (التشابه والتنوع) والتحليل الإحصائي (الأرتباط، .ANOVA) CAHثم مناقشـة النتائج بين مختلف المناطق و الاشـهر التبي بينت ان العناصر الطبيعة لمحيط الحلزون (نباتات وتربة) يمكن ان تؤثر ايجابيا او سلبيا على التنوع البيولوجي وثراء الانواع مفْتَاح : الْحَلزون الارضي، النَّنوْع، الْمَناخ الْحيوي ، تَبِسةٌ ،تشابه ,

#### **Abstract**

This work consists in identifying land snails and their relationship with their habitats in the Tebessa region. The study, conducted during 7 months (October 2015 to April 2016) was carried out in six stations located around the town of Tebessa and in the stations of Negrine, Boumoussa, Bir el Ater, Kaserna, Safsaf, El Ma Labiodh and Morsott which are located along seven bioclimatic regions in Tebessa. Sampling was conducted randomly by the method of quadrat in which each study station was visited regularly every two weeks. The collected individuals were identified in the laboratory with a magnifying glass and identification guides of snails. The identification revealed the presence of four families of snails which contain eight species of which one species remains unidentified. Snail species are present mainly during the month of April which is the favorable months (temperature, humidity and food). The distribution of snails is analyzed by ecological indices (composition, similarity and biodiversity) and statistical analysis (correlation, CA HAC and ANOVA) and discussed according to the different stations and study months. The effect of habitat parameters (vegetation  $+$  soil) on biodiversity and species richness of snails showed that some environmental elements have negative effects while others have positive effects. Key words: land snail; biodiversity bioclimat Tebessa; similarity.

#### Résumé

Ce travail consiste à l'identification des escargots terrestres et leur relation avec leurs habitats dans la région de Tébessa. L'étude, réalisée pendant 7 mois (d'octobre 2015 jusqu'à avril 2016) a été menée dans six stations situées aux environs de la ville de Tébessa et dans les stations de Negrine, Boumoussa, Bir El Ater, Kaserna, Safsaf, El Ma Labiodh et Morsott qui sont localisées le long de sept régions bioclimatiques. L'échantillonnage est réalisé de façon aléatoire par la méthode des quadras dont les stations sont visitées régulièrement chaque deux semaines. Les individus ramassés sont identifiés dans le laboratoire avec une loupe et un guide des escargots. L'identification a révélé la présence des quatre familles d'escargots qui contiennent huit espèces dont une espèce reste non identifiée. Les espèces escargots sont présentes essentiellement pendant le mois d'avril qui représente le mois favorable (température, humidité et nourriture). La distribution des escargots est analysée par les indices écologiques (composition, similitude et biodiversité) et par des analyses statistiques (corrélation, AFC, CAH et ANOVA), puis discutée suivant les différentes stations et mois d'étude. L'effet des éléments de l'habitat (végétation + sol) sur la biodiversité et la richesse spécifique des escargots a démontré que certains éléments ont des effets négatifs tandis que d'autres ont des effets positifs. Mots-clefs : escargot terrestres ; biodiversité ; bioclimat Tébessa ; similarité.

#### **DÉDICACES**

Afin d''être reconnaissant envers ceux qui m'ont appuyé et encouragé

À réaliser ce travail de recherche, je dédie ce mémoire :

A ceux qui méritent le plus ma reconnaissance, ma gratitude, mon grand amour et qui m'ont apporté toujours soutien et bonheur dans ma vie.

 $A$  vous

«Très chère maman et très respectueux papa » que DIEU les garde »

A mes chères frères hichem zayed fatma

 $A Ma$  f. S.H.

A mes précieux cousins et cousines pour leur respect.

A tous la famille nadjah

A mes amies « RWIBAK » et à tous ceux qui me sont chers.

A tous mes professeurs.

A toute ma promotion

A toutes les collègues de cf. w. Tébessa

A tous ceux qui me connaissent.

Je dédie ce modeste travail

#### **Remerciements**

Je remercie dieu tout-puissant pour accomplir ce travail et pour la volonté, la santé et la patience qu'il ma a données durant toutes ces longues années d'études.

Le présent travail est pour moi l'occasion d'exprimer mes remerciements les plus chaleureux à tous les enseignants qui ont contribué à ma formation tout le long de notre cursus universitaire.

Une mention spéciale de remerciements est nécessaire pour souligner la disponibilité, l'accueil

chaleureux.

#### Dr Mekahlia Mohammed Nasser-Dr Chenchouni Haroun

(Département des Sciences de la Nature et de la Vie, Université de Tébessa)

Pour leur pleine coopération et d'orientation pour l'achèvement de cette mémoire

mes remerciements à Dr. Elmelki LAHMAR(Département des Sciences de la Nature et de la Vie,

Université de Tébessa), , pour son aide et au temps qu'il a consacré à la détermination des escargots

Mes remerciements s'adressent également :

Pour Dr, benarfa noujoud (Département des Sciences de la Nature et de la Vie, Université de Tébessa) pour avoir encouragé tout au long de la réalisation de ce travail.

Mes remerciements vont également à tous les membres de jury, pour avoir accepté d'en faire partie et pour l'intérêt qu'ils ont porté à ce mémoire.

Mon plus profond remerciement va à mes familles, mes soutiens psychiques, qui ont vécu avec ardeur toutes les étapes de la réalisation de ce mémoire.

Enfin, je remercie tous ceux qui ont contribué de près ou de loin à la réalisation de ce travail. Merci à vous tous et à tous ceux que je n'avais pas mentionné leurs noms

### Table des matières

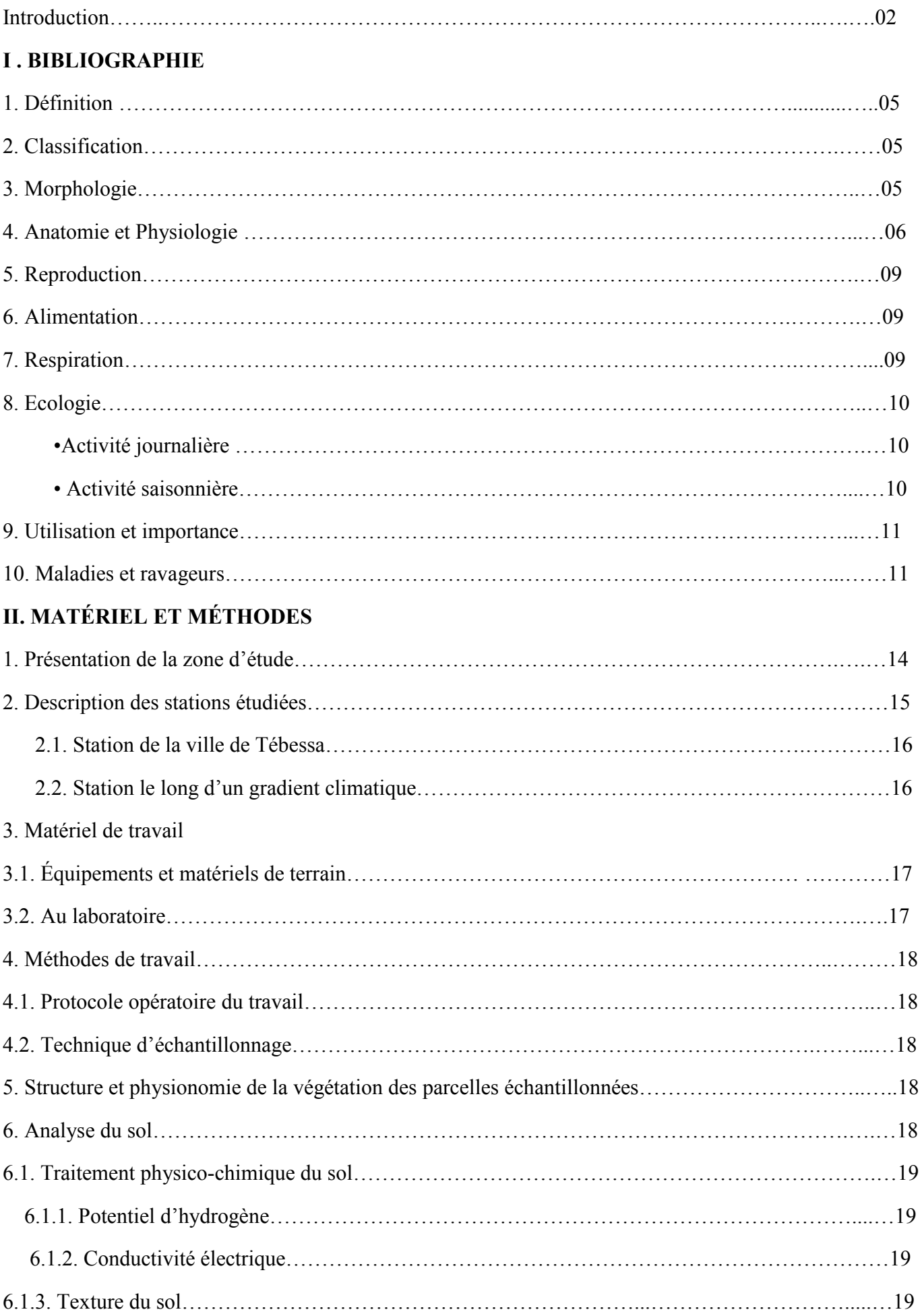

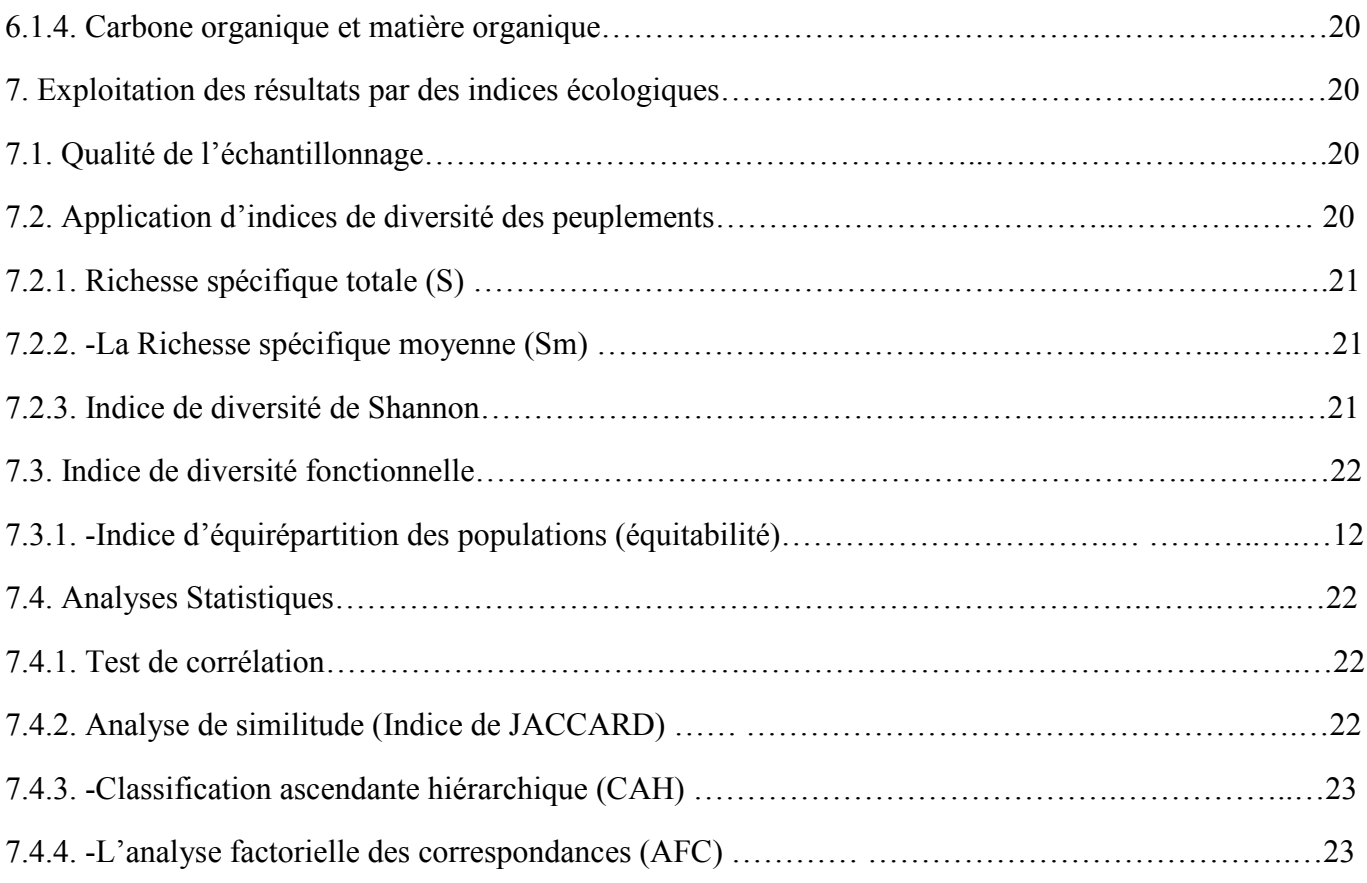

#### **III. RESULTATS ET DISCUSSION**

#### 1. Résultats

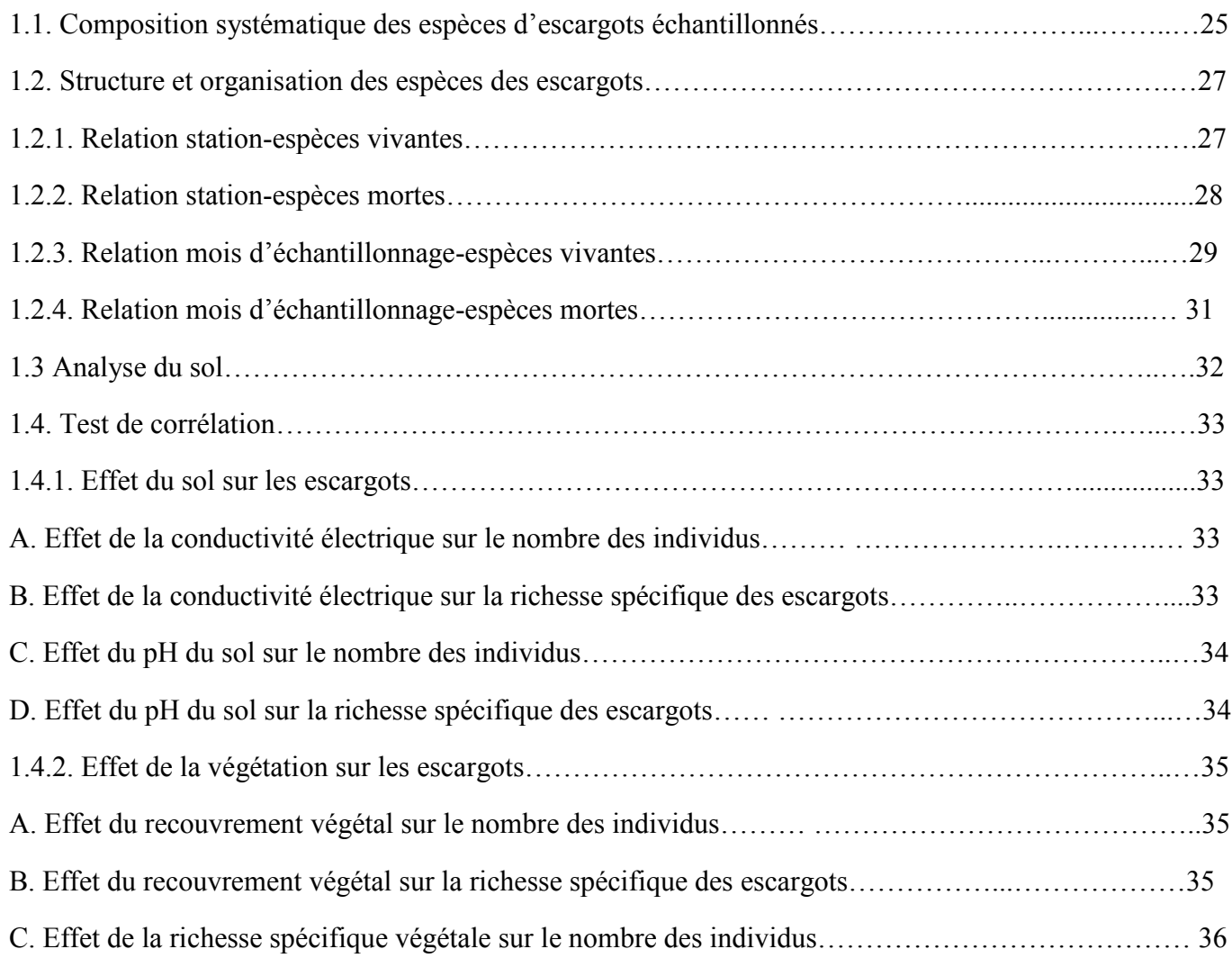

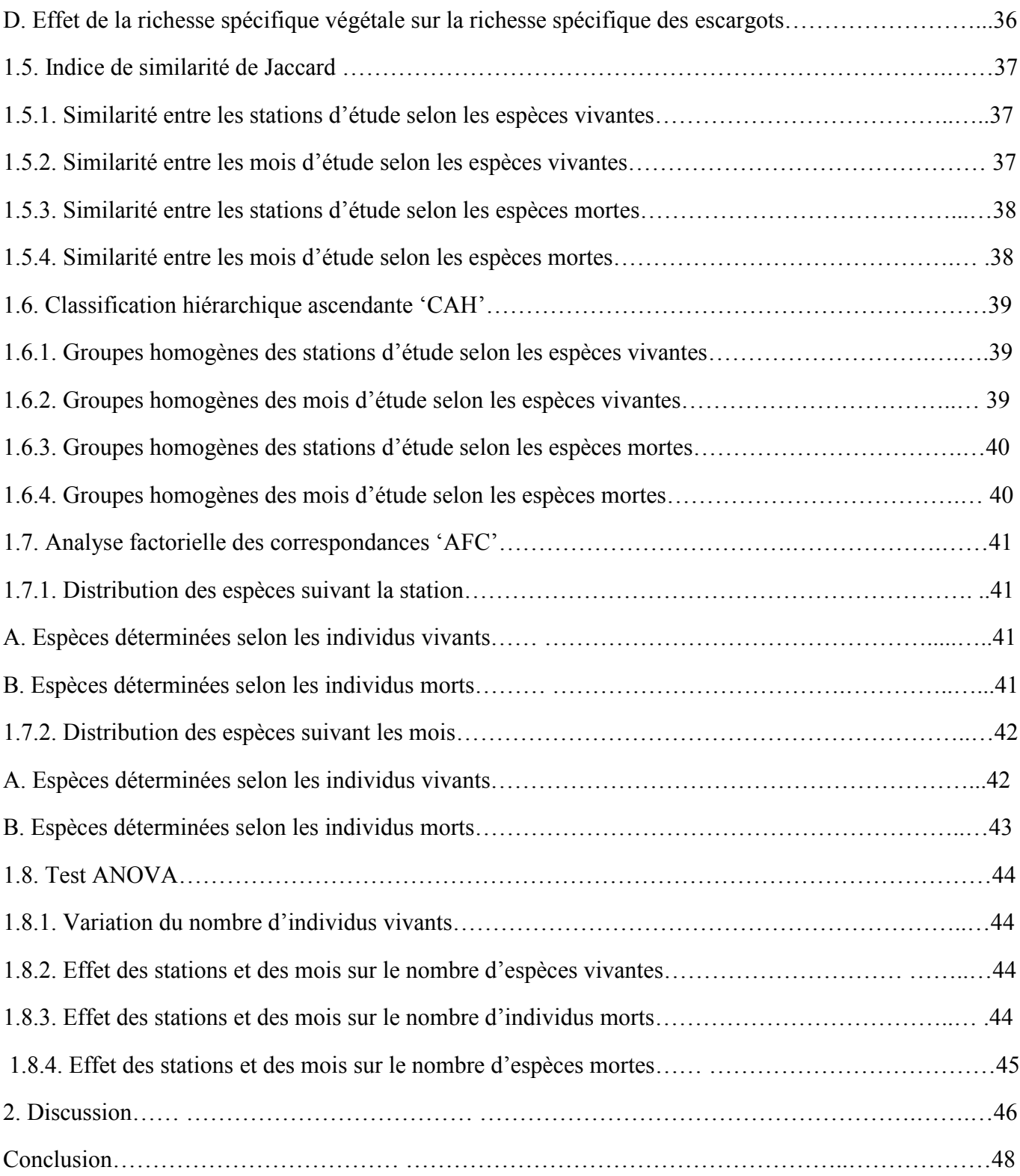

#### **LISTE DES FIGURES**

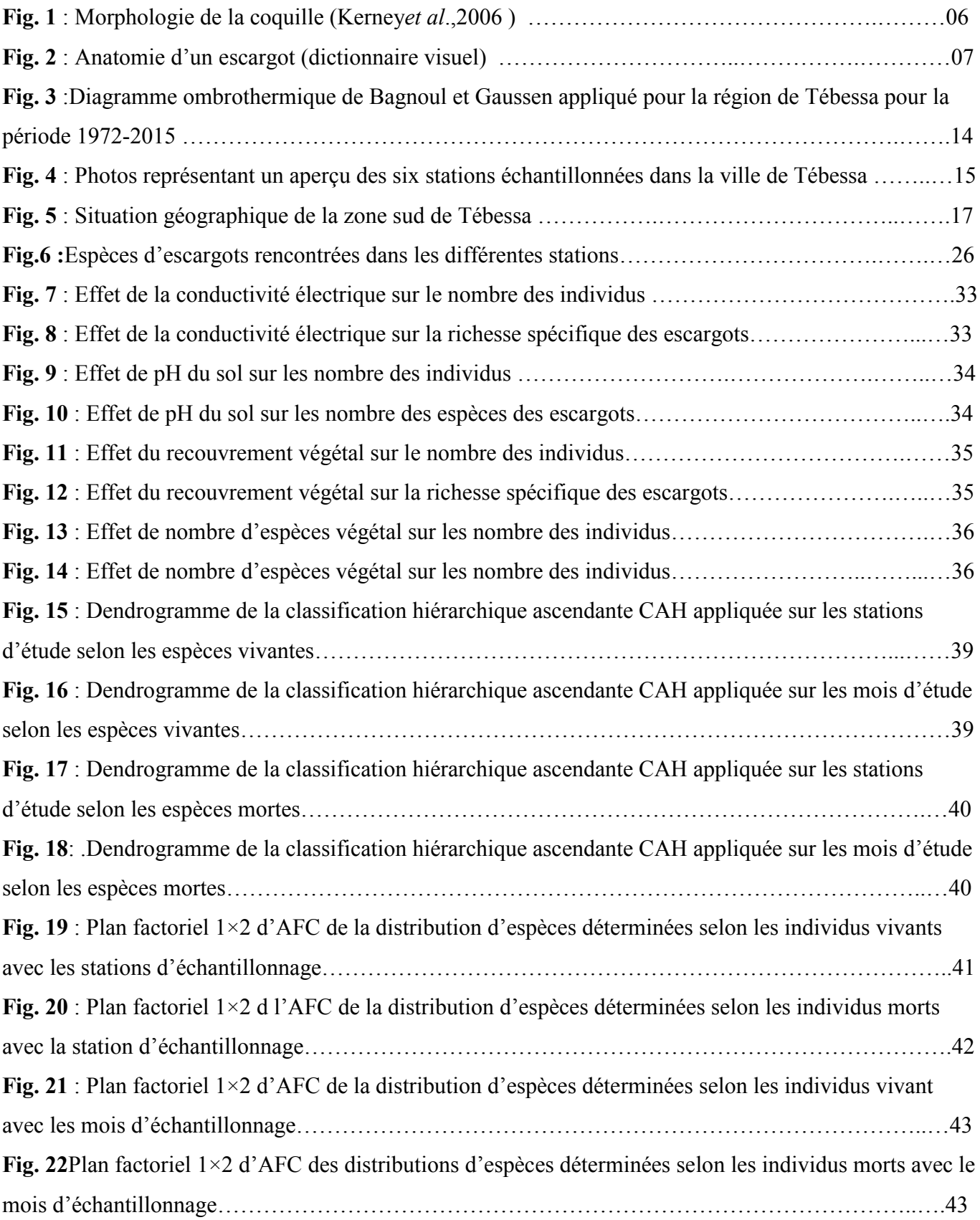

#### LISTE DES TABLEAUX

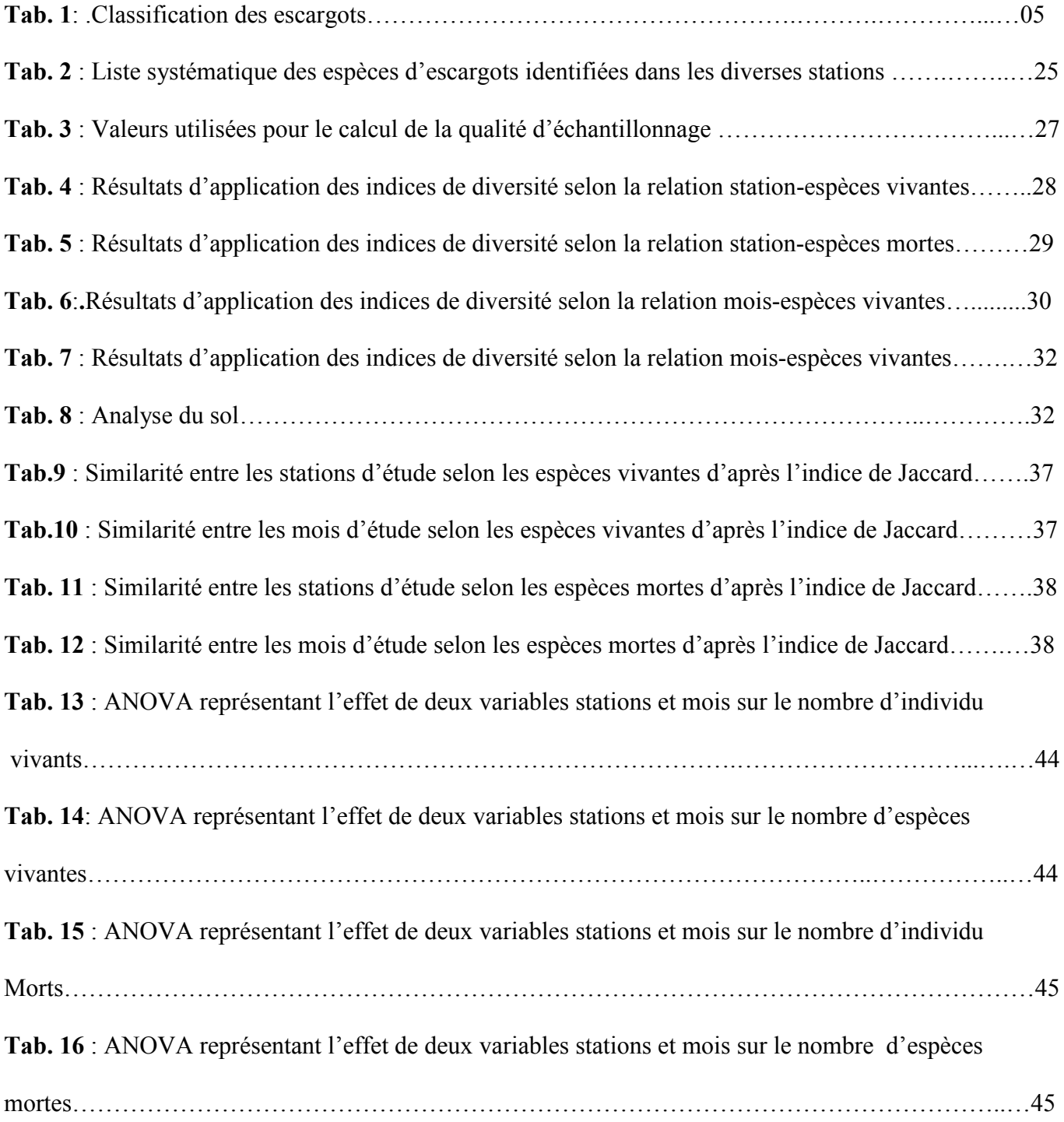

#### **LISTE DES ANNEXES**

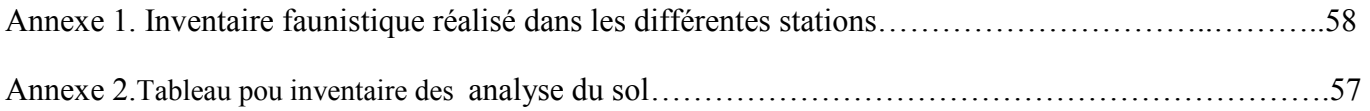

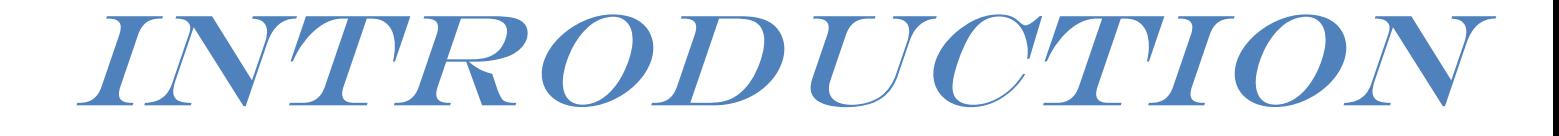

#### **INTRODUCTION**

Depuis plus de trois milliards d'années, le climat et la vie sont en étroite relation sur notre planète (Barbault, 1997). Ceci a permis la naissance et le développement d'une relation entre les changements climatiques, la biodiversité et la dynamique des êtres vivants (Berteaux *et al.*, 2014). Les effets des changements climatiques sur la biodiversité soulèvent de nombreux enjeux dont certains sont universels. En effet, même quand elles sont faibles, les fluctuations climatiques régionales peuvent impacter gravement la biodiversité (Petit et Prudent, 2008).

Plusieurs êtres vivants sont connus comme des bio-indicateurs pour la surveillance des impacts des changements climatiques sur la diversité biologique (Barbault, 1997).

'Un indicateur biologique (ou bio-indicateur) est un organisme ou un ensemble d'organismes qui - par référence à des variables biochimiques, cytologiques, physiologiques, éthologiques ou écologiques - permet, de façon pratique et sûre, de caractériser l'état d'un écosystème ou d'un écocomplexe et de mettre en évidence aussi précocement que possible leurs modifications, naturelles ou provoquées ' (Blandin, 1986).

Les gastéropodes appartiennent au phylum animal formant un groupe d'animaux terrestres et aquatiques très diversifié. Environ 30000 espèces occupent plusieurs habitats qui se trouvent sous différents climats allant de la zone équatoriale jusque aux régions subpolaires, et même dans les déserts (Kerneyet al., 2006). Ces mollusques ne possèdent qu'une seule coquille et qui se déplacent sur le corps.

Les gastéropodes terrestres, sont connus pour leur sensibilité à la qualité du sol et de la litière feuillue, ainsi qu'aux amplitudes microclimatiques (Kappes, s.d.).

Les escargots forment une partie de la classe des gastéropodes. Ils sont caractérisés par la présence d'un pied bien développé et une seule coquille enroulée dans laquelle se trouve l'animal (Maxime, 2014).

Les escargots sont connus comme d'excellents bio-indicateurs pour les changements qui surviennent dans le sol, dans l'eau et même dans l'air (De Vaufleurvet al. 2012; Fritsch, 2010 ; Paullet al, 2011 ; Salánkiet al, 2003)

Ainsi, et vue le rôle important que jouent ces organismes vivants, cette étude vise à établir un inventaire le plus exhaustif, englobant les espèces d'escargots terrestres de la région de Tébessa et leur relation avec quelques paramètres environnementaux. L'échantillonnage prend en considération les techniques les plus appropriées pour quantifier l'abondance des

espèces dans divers types d'écosystèmes disposés selon un gradient climatique s'étendant du Sud vers le Nord de la région de Tébessa.

Cette étude se divise en trois parties :

- > La première partie présente le cadre général de l'étude par des rappels bibliographiques sur les escargots.
- > La deuxième partie qui concerne l'étude expérimentale présente ; la région d'étude, la méthodologie des analyses physico-chimiques du sol, ainsi que les clefs d'identification pour les différentes espèces d'escargots terrestres rencontrés.
- > La troisième et dernière partie dresse et discute les résultats du travail entrepris, ainsi qu'une conclusion générale et quelques perspectives.

## **BIBLIOGRAPHIE**

#### 1. Définition

Le terme escargot est un nom vernaculaire qui en français désigne des gastéropodes à coquille, généralement terrestres et appelés aussi des colimaçons, par opposition aux limaces (Damerdji, 1990). Pour les romains, son nom latin est *cochlea* venant du grec cochleas, Les anciens auteurs arabes le nommaient, halzun. Les arabes Syriens modernes parlent de halazun barri.

Les escargots sont des espèces habitant naturellement dans les jardins et d'une manière générale dans tous les endroits où l'on trouve des plantes cultivées ou sauvages. Se nourrissant de feuilles qu'ils perforent, ils peuvent causer des ravages importants dans les cultures maraîchères, potagères et même florales surtout au stade plantule. Lors des basses températures, leur métabolisme ralentit; ils entrent en hibernation et se recroquevillent au fond de leurs coquilles et lors de haute températures il entre en estivation (Damerdji, 1990; Zaafour, 2014; Kerneyet al.  $,2006).$ 

#### 2. Classification

Les escargots sont des mollusques. Ils appartiennent à la classe des Gastéropodes. Les escargots terrestres, ayant des poumons et une coquille spiralée, sont regroupés sous l'ordre des Stylommatophores(Tableau 1).

Tableau1. Classification des escargots (Source : www.animalbase.uni goettingen.de/zooweb/servlet/Animal Base/ search)

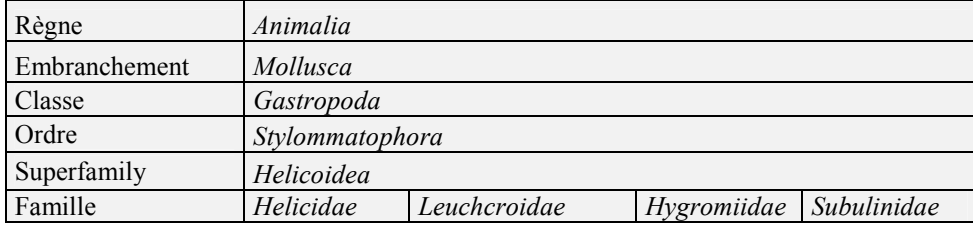

#### 3. Morphologie

Les escargots disposent d'une ou deux paires de tentacules rétractiles, appelés cornes ou «antennes». Dans la partie supérieure de la tête la première paire de «cornes» abrite les yeux mais la vue est un sens peu utilisé par les escargots (2 à 6 mm).

Ils possèdent surtout un bulbe olfactif sous l'œil. La deuxième paire de tentacules est un organe olfactif et tactile (épithélium) qui est en revanche très utilisé (Zaafour, 2014; Kerneyet al., 2006).

De forme globuleuse et spiralée, la coquille est un tube conique organique et calcaire enroulé en spirale autour d'un axe (**Figure 1**). Les tours les plus anciens forment le sommet du cône appelé l'apex, le dernier tour aboutit à l'ouverture de la coquille limitée par le péristome. La bordure située à l'ouverture de la coquille est appelée péristome. La forme, l'épaisseur et la couleur du péristome ont souvent une grande importance dans l'identification des espèces de gastéropodes. Quelle que soit son allure, la coquille de l'escargot est toujours hélicoïdale (Kerneyet al., 2006).

La plupart du temps, l'hélice s'enroule vers la droite, et on parle alors d'escargot à coquille dextre. Il existe également, mais de manière plus rare et anormale, des escargots à coquilles sénestres, c'est-à-dire dont la coquille tourne vers la gauche, « à l'envers ». Les coquilles d'escargots présentent des stries parallèles à l'axe ce sont des stries d'accroissement ; les plus prononcées correspondent à des arrêts de croissance du fait de l'estivation ou de l'hibernation.

La coquille, représentant le tiers du poids frais de l'escargot, est constituée d'une partie organique et d'une partie minérale. La partie organique est une trame protéique externe (la conchyoline). La partie minérale représente 98 % de la coquille ; il s'agit de carbonate de calcium sous forme de calcite et d'aragonite qui imprègne la trame de conchyoline. La coquille est secrétée par le manteau (Kerneyet al., 2006).

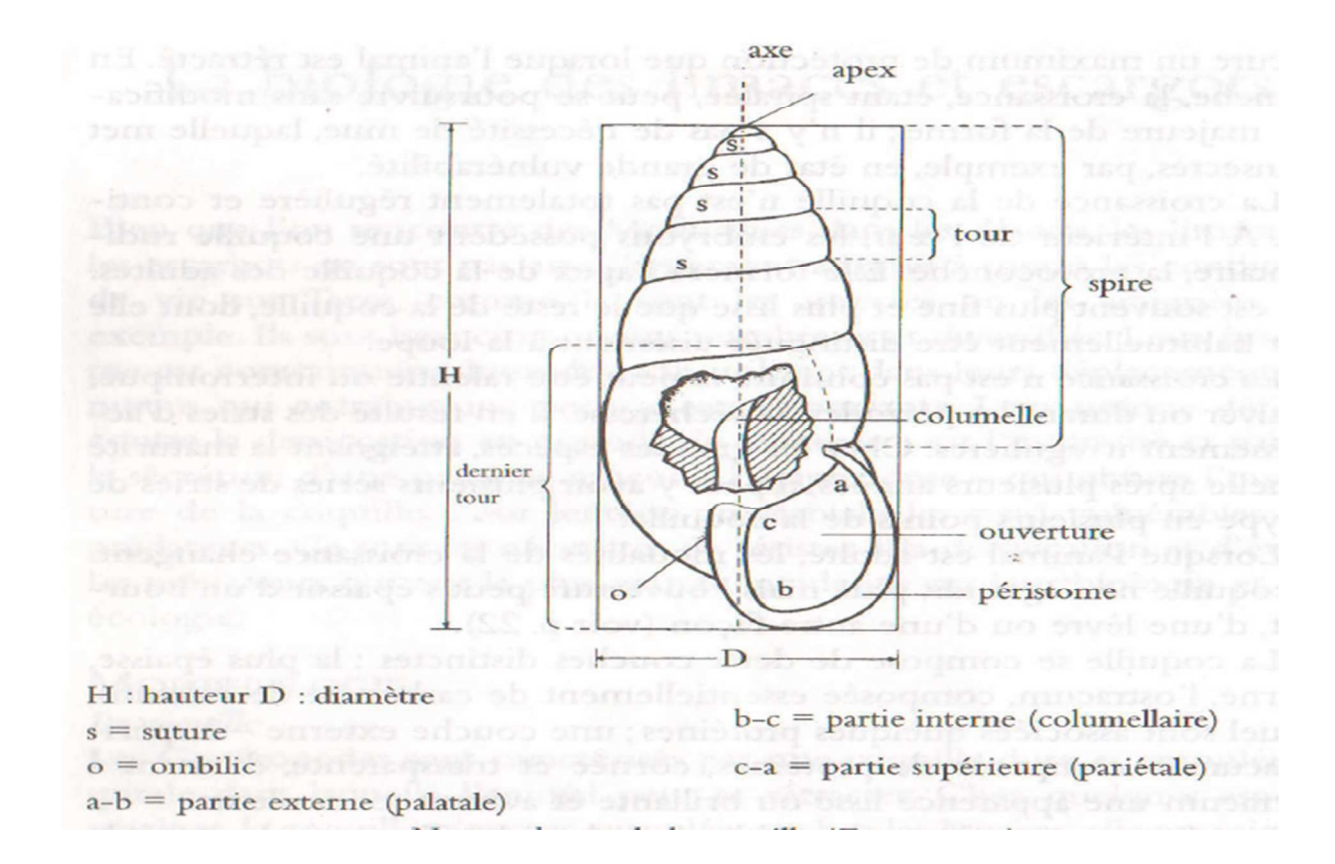

Fig1. Morphologie de la coquille (Kerneyet al., 2006).

#### 4. Anatomie et Physiologie

Faisant partie de l'alimentation humaine depuis si longtemps, les escargots renferment les structures suivantes (Figure 2):

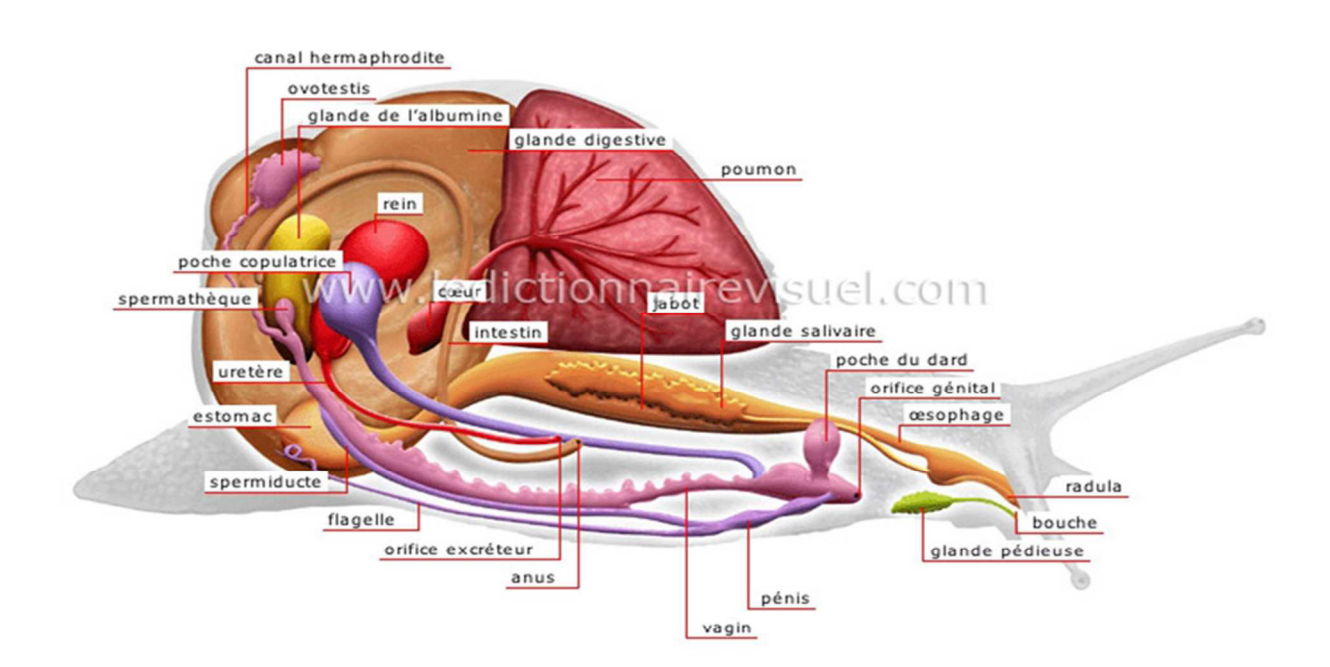

Fig2. Anatomie d'un escargot (dictionnaire visuel)

(http://www.ikonet.com/fr/ledictionnairevisuel/regne-animal/mollusques/escargot/anatomie-deescargot.php).

- Ovotestis : Glande génitale, a un rôle des produire des spermatozoïdes et d'ovules située à  $\bullet$ l'apex.
- Canal hermaphrodite :Conduit dans lequel débouchent l'ovotestis et la glande de  $\bullet$ l'albumine.
- Orifice génital :Ouverture commune du pénis et du vagin, a le côté de la tête, permettant la  $\bullet$ copulation et l'entrée du sperme dans la poche copulatrice.
- Poche copulatrice: Poche où s'accumule le sperme.  $\bullet$
- Pénis :Organe mâle de la copulation, interne au repos, situé sur la face ventrale du pied  $\bullet$ latéralement au vagin.
- Spermiducte: Voie génitale mâle acheminant le sperme vers le pénis.  $\bullet$
- Flagelle : Filament mobile annexe du pénis permettant le déplacement des spermatozoïdes lors de la copulation.
- Spermathèque: Poche débouchant dans le vagin, où est stocké le sperme pour la fécondation des ovules.
- Vagin :Organe femelle de la copulation situé sur la face ventrale du pied.
- Poche du dard: Pièce calcaire située au fond du vagin et contenant le dard avec lequel les escargots se piquent l'un l'autre pour s'exciter avant la copulation.
- Glande de l'albumine: Son rôle est de sécréter une substance visqueuse qui entoure l'ovule fécondé.
- Bouche :Cavité antérieure du tube digestif, pourvue d'une mâchoire et d'une langue râpeuse (radula) pour brouter les plantes.
- Radula : Langue portant de nombreuses petites dents cornées permettant à l'escargot de saisir et de râper la nourriture avant de l'ingérer.
- Glande salivaire: Organe situé dans la cavité buccale, sécrétant la salive et facilitant notamment la digestion des aliments.
- **Esophage**: Canal du tube digestif qui achemine les aliments au jabot.
- Jabot : Renflement volumineux situé après l'œsophage où séjournent les aliments avant d'être digérés dans l'estomac.
- Intestin : Partie du tube digestif allant de l'estomac à l'anus, où se complète l'absorption des éléments nutritifs et où les déchets sont transformés en matières fécales.
- Glande digestive: Organe produisant une sécrétion contribuant à la digestion.
- Estomac: Partie dilatée du tube digestif précédant l'intestin, destinée à recevoir les aliments pour les digérer.
- Anus: Orifice terminal du tube digestif permettant l'éjection des matières fécales.
- Glande pédieuse : située près de la bouche, elle sécrète une substance adhésive qui permet à l'escargot de ramper.
- Poumon : Poche formée d'un réseau de vaisseaux sanguins à l'intérieur de la coquille, assurant la respiration et communiquant avec l'extérieur par un orifice.
- Cœur : Organe musculaire assurant la circulation sanguine.
- Rein: Organe sécrétant l'urine, permettant l'élimination des substances toxiques du corps.
- Uretère : Long canal provenant du rein et conduisant l'urine à l'orifice excréteur.
- Orifice excréteur : Ouverture terminale de l'uretère permettant l'évacuation de l'urine (Kerneyet al., 2006).

#### 5. Reproduction

L'escargot est hermaphrodite (à la fois mâle et femelle) produisant des spermatozoïdes et ovules, mais il faut quand même qu'ils soient toujours deux pour faire des petits. Pour s'accoupler, ils se réunissent par le côté de la tête et chacun fait passer dans le corps de l'autre une sorte d'étui qui contient les semences mâles afin de fertiliser leurs ovules. Chaque portée peut contenir jusqu'à cent œufs. Les escargots, possèdent une spermathèque. Ils pondent, quelques jours après l'accouplement, environ une vingtaine d'œufs dans des trous profonds de quelques centimètres qu'ils creusent dans le sol avec leur pied(Damerdii, 1990; Zaafour, 2014; Kerneyetal., 2006).

#### **6. Alimentation**

Les escargots, s'alimentent grâce au radula. La langue de l'escargot est couverte d'aspérités très dures, disposées en rangées régulières. L'alimentation des escargots varie selon l'espèce. Certains escargots sont phytophages, détritivores, d'autres nécrophages, d'autres enfin prédateurs, parfois cannibales. Les escargots peuvent s'attaquer aux plantes cultivées des jardins, causant parfois de gros dégâts aux récoltes. Les escargots phytophages hébergent dans leur intestin une flore bactérienne qui participe à la digestion des végétaux. Les bactéries se maintiennent en vie durant l'estivation ou l'hibernation, en se nourrissant du mucus qui est sécrété par l'épithélium intestinal. Les escargots ont besoin d'hydrates de carbone pour se procurer de l'énergie, et de protéines pour leur croissance. De plus, ils ont besoin de calcium (Ca) pour leur coquille, ainsi que d'autres minéraux et vitamines, (Maxime, 2014 ; Cobbinahet al., 2008; Zaafour, 2014).

#### 7. Respiration

L'escargot a une respiration pulmonaire. Son orifice respiratoire s'appelle le pneumostome, il s'ouvre en arrière du tentacule supérieur droit (sous la coquille, à gauche quand on est face à l'animal), il permet l'entrée et la sortie de l'air. L'air capturé est envoyé dans une vaste poche, une sorte de poumon, située sous la coquille, et dont la paroi contient des vaisseaux sanguins reliés au cœur avant de repartir dans les organes et les tissus (Cobbinahet al., 2008).

#### 8. Ecologie

Chaque espèce exige pour sa croissance et sa reproduction, un ensemble de conditions écologiques et environnementales soumises aux variations saisonnières. L'escargot présente des phases d'activité et d'inactivité saisonnières et journalières. Dans le milieu naturel, l'escargot recherche toujours la fraîcheur et l'humidité et dans la nature. On rencontre surtout l'escargot en vie active par temps humide, dans le matin à la rosée, à la fraîcheur de la nuit, par pluie légère ou après un orage ou une forte pluie. Les lieux favorables à son développement sont constitués par les terrains humides qui s'égouttent facilement. Lorsqu'un facteur du milieu est défavorable (sécheresse en été, ou froid pendant l'hiver), la vitesse de croissance devient très faible ou s'annule (Cobbinahet *al.*, 2008).

L'escargot possède deux rythmes d'activité ; l'un journalier, l'autre saisonnier.

Activité journalière : L'escargot présente un rythme d'activité journalière en relation étroite avec la photopériode. Dans des conditions optimales (T° et H°), l'escargot sort de sa coquille et devient actif dès la tombée de la nuit jusqu'au lever du jour. Il en profite pour se nourrir. La phase d'activité débute à la tombée de la nuit. La phase d'inactivité, durant cette phase l'escargot est au repos et ne manifeste que peu d'activité locomotrice, sexuelle ou nutritionnelle (Damerdii et Benyoucef, 2006; Damerdii, 1990).

• Activité saisonnière : Les escargots harmonisent leurs rythmes biologiques sur le rythme des saisons, et se règlent suivant les conditions de l'environnement.

- $\triangleright$  *Estivation* (rythme d'été) :
- > On observe ce comportement dans des régions où l'été est particulièrement chaud et sec. L'animal se présente complètement rétracté à l'intérieur de sa coquille (operculé) dont l'ouverture est fermée ; par l'intermédiaire des matières muqueuses et calcaires secrétées par le mollusque lui-même. La respiration et les mouvements cardiaques sont normaux mais il y a diminution rapide des réserves d'eau et des réserves énergétiques.
- > *Hibernation* (rythme de vie ralentie d'hiver) : Durant la période hivernale, l'escargot secrète devant l'ouverture de sa coquille un rideau de mucus solidifié ; l'épiphragme. L'animale vie sur ses réserves, en particulier sur le glycogène emmagasiné. Pendant l'hibernation, tous les métabolismes sont ralentis. Au cours de cette phase, un escargot peut perdre jusqu'au 30 % de son poids (perte en eau) (Damerdji et Benyoucef, 2006; Damerdji, 1990; Zaafour, 2014).

#### 9. Utilisation et importance

Vivant à l'interface sol-plantes-air, les escargots constituent une des composantes de la faune du sol et peuvent être utilisés comme bio indicateurs de pollution des écosystèmes par des contaminants métalliques et organiques. Grace à leur pouvoir d'accumulation des métaux lourds, les escargots sont utilisés comme bio indicateurs de la contamination des sols... ou l'accumulation des métaux lourds. En effet , les escargots ont la particularité de concentrer dans leurs tissus des substances polluantes, comme les éléments traces métalliques, rendant possible le dosage des éléments toxiques et la quantification de la biodisponibilité des métaux lourds dans les sols (Gimbert et Druart, 2011).

L'escargot est une source d'alimentation. Il est très riche en protéines et en sels minéraux et pourrait donc constituer une source alternative de nutriments pour l'alimentation humaine et animale. La chair d'escargots est aussi utilisé comme ingrédient en médecine traditionnelle (Otchomouet al., 2005).

Le mucus de certains escargots, comme celui du petit gris, est utilisé dans l'industrie cosmétique. Leur bave a un effet de crème bio contre : les rides, les vergetures, les marque des brulures et les blessures de la peau (Zaafour, 2014).

#### 10. Maladies et ravageurs

La durée de vie des escargots varie selon les espèces. Dans la nature, les Achatinidae vivent de cinq à sept ans alors que les *Helix* dépassent rarement l'âge de trois ans.

. Leur mort est souvent due à des prédateurs ou à des parasites.

La principale maladie que l'on connaisse jusqu'ici est causée par la mouche Alluaudihellaflavicornis. larves de cette mouche se nourrissent des escargots Les (Cobbinahetal., 2008).

Le champignon *Fusarium* parasite les œufs d'*Helixaspersa*. Les œufs affectés prennent une couleur marron-rougeâtre et leur développement s'arrête. Cette maladie s'appelle communément la maladie des œufs roses. (Cobbinahet al., 2008).

La bactérie Pseudomonas provoque des infections intestinales qui peuvent se propager rapidement au sein de populations d'escargots denses (Cobbinahet al., 2008).

11

Dans la nature, la faune ravageuse des escargots est très variée ; myriapodes, insectes, batraciens, reptiles, oiseaux, mammifères, insectivores et rongeurs. Les prédateurs les plus courants dans les élevages sont les mulots, les rats, les musaraignes, les grenouilles, les crapauds, les grives, les corbeaux, les oiseaux domestiques (comme les canards et les dindes), les lézards et les serpents (Cobbinahet al., 2008).

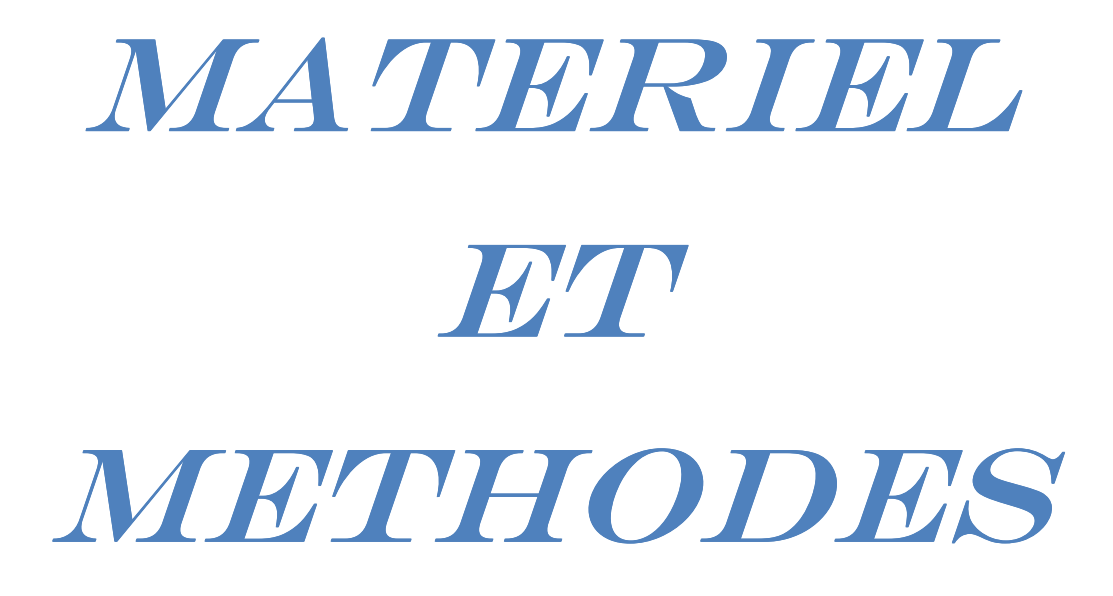

#### **II. MATÉRIEL ET MÉTHODES**

#### 1. Présentation de la zone d'étude

La région de Tébessa se situe au Nord-Est de l'Algérie (35°20' N ; 8°6' E, Altitude 960m). Sa superficie est de 13878 km<sup>2</sup> le climat de Tébessa est méditerranéen semi-aride caractérisé par une saison sèche s'étendant sur 04 mois et une saison humide d'une durée de 08 mois (Figure.3). Sur une période de 43 ans (1972-2015), les données météorologiques de la région de Tébessa indiquent une température moyenne de l'ordre de 16.3°C.Tandis que les précipitations moyennes annuelles sont de l'ordre de 360,4 mm.

La formation végétation est de type de steppique dont les plantes herbacées sont dominées par l'Alfa (Stipa tenacissima), l'Armoise blanche (Artemisia herba-alba) et l'Atriplex(Atriplexhalimus). Les formations boisées sont rencontrées dans les montagnes et les piémonts dont les arbres les plus abondants sont le pin d'Alep (Pinushalepensis), le Genévrier oxycèdre (Juniperusoxycedrus) et le chêne vert (). La région de Tébessa possède un potentiel agricole important vue l'étendue de ses terres agricoles. Les principales productions sont les céréales non irriguées, les fourrages et les cultures maraichères. Toutefois, la dégradation des terres à cause de la sécheresse et la désertification occupe une place non négligeable (Ouchtati et Doumandji, 2014).

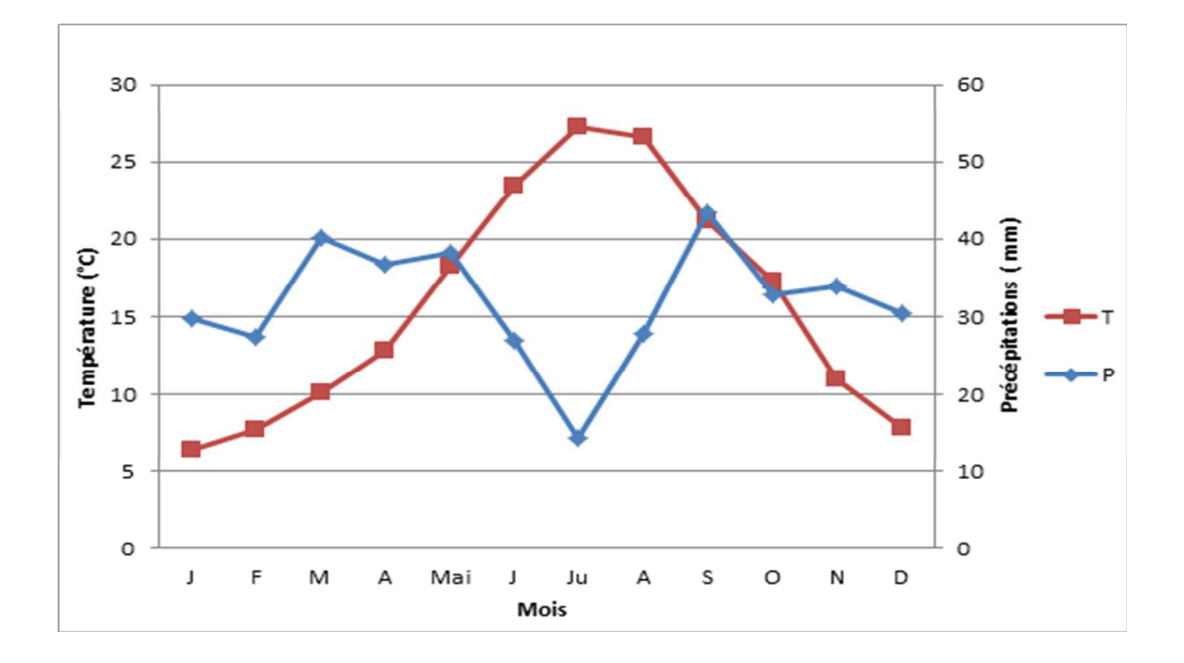

#### **Fig3** : Diagramme ombrothermique de Bagnoul et Gaussen appliqué pour la région de Tébessa pour la période 1972-2015

**Source : communication personnelle « Souad Neffar »** 

#### 2. Description des stations étudiées

#### 2.1. présentation les Station de la ville de Tébessa

- Station 1: (35°30'N ;8°3E) située nord de la ville de Tébessa. La végétation dominante dans ce milieu comprend des plantations d'Olivier ,Atriplexhalimus, Calendula suffruticosa et Stipa  $t$ enacissima(Fig. 4A).

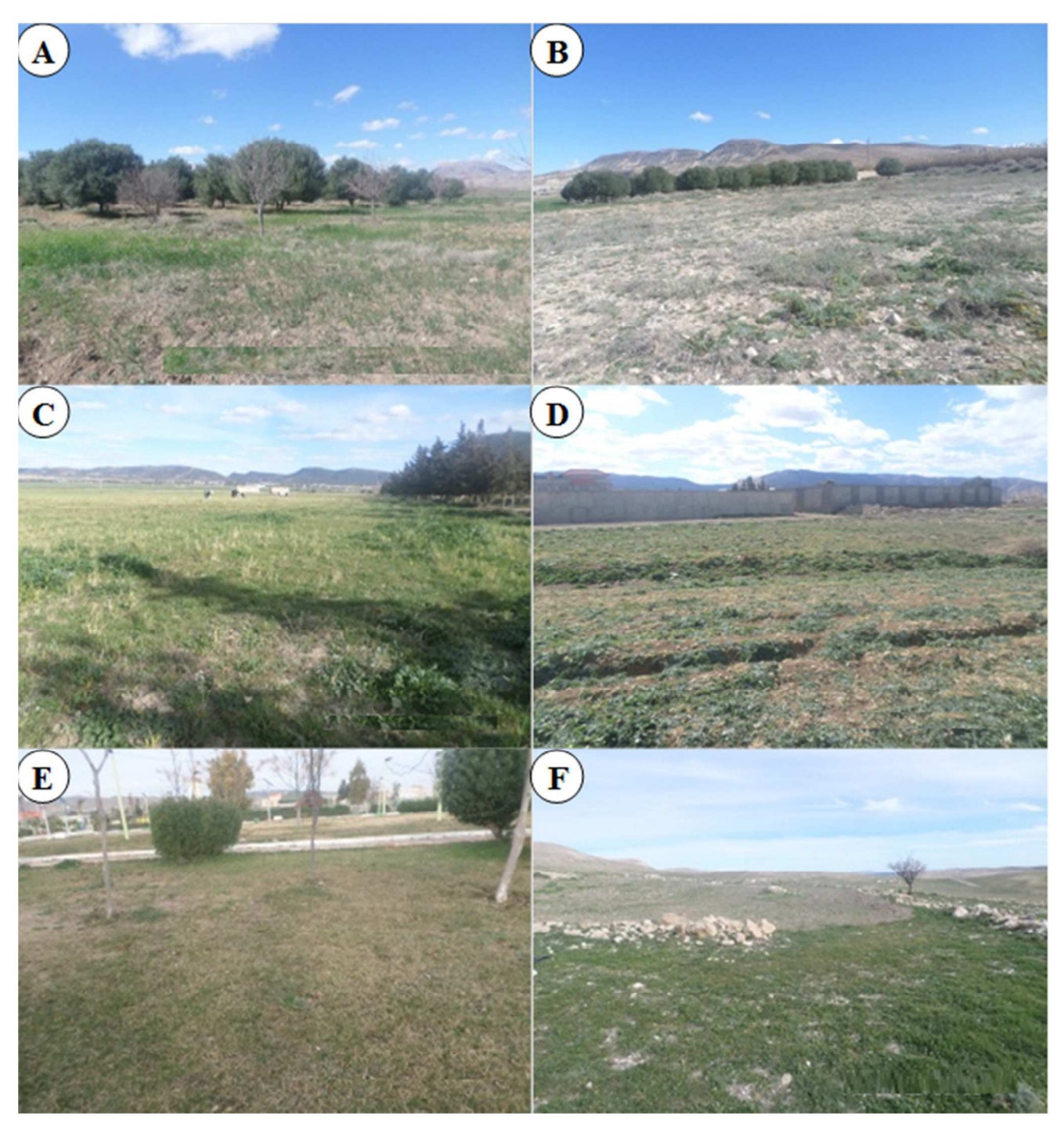

Figure 4 : Photos représentant un aperçu des six stations échantillonnées dans la ville de Tébessa

**(\$"** (35°30'N ; 8°3'E) situé dans la commune de tébessa, et se trouve près de la station 1 au nord de la ville de Tébessa. Le milieu est dominé par une végétation basse dominée par des Asteraceaeet des Papaveraceae comme Silybummarianum(Fig. 4B).

**(!"**(35°25'N ; 8°3'E) se trouve en face du l'Université de Tébessa. C'est une terre de pâturage située à côté d'un ouedsitué à ouest de la ville de Tébessa. La végétation dominante inclut les espèces suivantes: *Malvasylvestris, Anacyclusanatolicus,brssiaceasinaprisarvensis(Fig. 4C).* 

**()**(35°22'N ; 8°12'E) située à Est de la ville de Tébessa. Le milieu est dominé par des plantes herbacées, telles que *Calendula arvensis* et *Plantagocoronopus*. Le milieu représente un terrain de pâturage (**Fig. 4D**).

- Station 5: (35°25N ; 8°6'E) se trouve au centre-ville de Tébessa. Le milieu échantillonné comprend principalement *Malvasylvestris*(Fig. 4E).

**(-**: (35°31'N ; 8°11'E), terre d'agriculture située à Nord de la ville de Tébessa. Le milieu est dominé par *Malvasylvestris*(Fig. 4F).

#### **2.2. Stationle long d'un gradient climatique**

- Negrine:C'est une jardin situé dans (34°28'N ; 7°30'E). Deux prélèvements ont été effectués dans cette station où le climat est désertique (Fig. 5).
- Boumoussa : (climat subdésertique accentué),représente un terrain sableux se trouvantà côté d'un jardin de planté avec la luzerne (*Medicagosativa*) à 34°32'N ; 7°38'E.
- Bir El Ater:(34°44'N ; 8°3'E),climat subdésertiqueatténué.
- Kaserna:(34°54'N ; 8°6'E),climat xerothermoméditerranéen.
- Safsaf: (34°57'N ;8°12'E), climat thermo méditerranéen accentué.
- El Ma Labiodh:(35°12'N ; 8°10'E), climat thermo méditerranéen atténué.
- Morsott:(35°39'N ;8°1'E), climat mésoméditerranéen accentué.

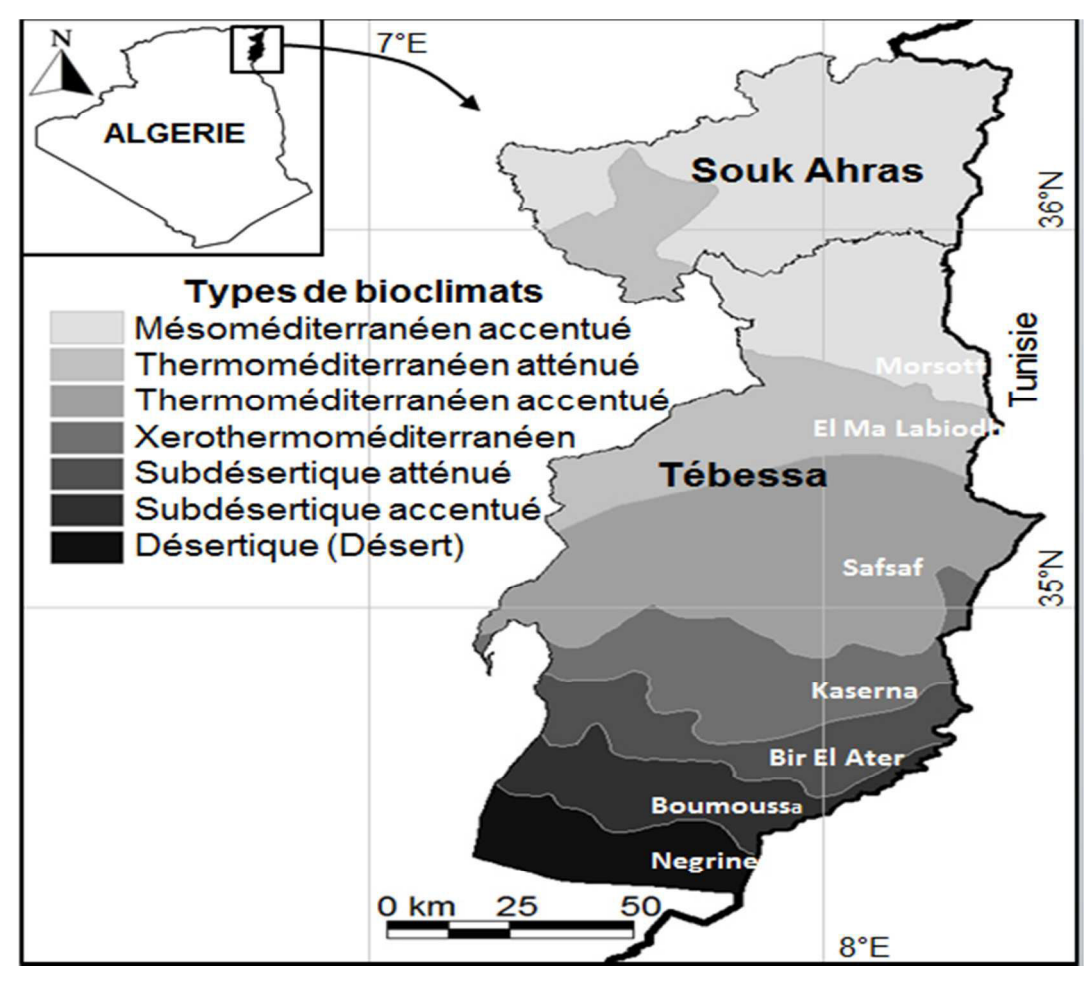

**Figure5**: Situation géographique de la zone sud de Tébessa Source : (Carte climatique Source: UNESCO, 1963)

#### **3. Matériel de travail**

#### **3.1. Équipements et matériels de terrain**

Le matériel utilisé sur terrain comprend :

- sachets en plastique pour récolter les échantillons.
- bocaux pour la récolte des échantillons.
- Un carnet pour les notes prises sur le terrain.
- Alcool pour la conservation des échantillons

#### **3.2. Au laboratoire**

Au laboratoire, nous avons disposé d'un matériel qui consiste en une loupe binoculaire pour l'observation

 L'identification dans laboratoire été possible grâce à la comparaison avec les collections et les guides existant des escargots .En plus d'autre matériel utilisé pour les analyses du sol :

-un Agitateur

- une plaque chauffante
- un balance

#### **4. Méthodes de travail**

#### **4.1. Protocole opératoire du travail**

Afin de collecter le maximum d'espèces d'escargots, l'échantillonnage prend en considération les techniques les plus appropriées pour quantifier l'abondance des espèces dans divers types d'écosystèmes disposés selon un gradient climatique s'étendant du Sud dans la région de Tébessa vers le Nord, et aux environs de la ville de Tébessa (climat semi-arides). Dans chaque milieu échantillonné, des facteurs écologiques (sol + végétation) sont mesurés pour d'éventuelles analyses liant ces facteurs à la diversité des espèces. Dans cette étude, des captures à vue ont été utilisées pour enrichir l'inventaire global des espèces.

L'identification est basée principalement sur les clés et références des escargots et limaces d'Europe et/ou d'Afrique du Nord (Kerneyet al.,2006).

Des spécialistes ont été consultés pour confirmer l'indentification.

Les données des captures ont été exploitées à l'aide d'indices écologiques de diversité et par des tests statistiques.

#### **4.2. Technique d'échantillonnage**

L'échantillonnage est réalisé de façon aléatoire par la méthode des quadras. Le quadra est un carré, de surface 36 m² (6 x 6 m). Les stations de la ville de Tébessa ont été visitées régulièrement chaque 2 semaines pendant 7 mois d'octobre 2015 jusqu'à avril 2016.

Le principe de la méthode des quadras repose sur la récolte de tous les individus de toutes les espèces présentes à l'intérieur de quadras, puis on les récolte dans un sachet en plastique étiqueté portant les indications nécessaires (date et lieu). Il est ensuite transporté au laboratoire, où les individus sont triés, déterminés et dénombrés (Ouchtati et Doumandji, 2104).

#### **5. Structure et physionomie de la végétation des parcelles échantillonnées**

Pour caractériser la structure et la physionomie de chaque station, on a prélevé dans les mêmes parcelles échantillonnées pour les escargots un échantillon de chaque espèce végétale avec estimation de taux de recouvrement de la végétation dans la même parcelle « quadrat » et pendant chaque sortie. L'identification des espèces végétale est faite à l'aide de Melle Haioune S. (Université de Tébessa).

#### **6. Analyse du sol**

Il est important de connaître le plus précisément possible les caractéristiques physiques et chimiques du sol de chaque station échantillonnée. La méthode d'échantillonnage du sol pour analyse environnementale doit permettre de prélever un échantillon représentatif d'un emplacement précis et avoir un volume suffisant pour les besoins d'analyse. Ainsi des analyses et mesures effectuées sur les échantillons prélevés à partir de chaque quadrat ont pour objectif de mesurer les paramètres suivants : pH, Conductivité électrique, matière organique et la texture du sol.

#### **6.1. Traitement physico-chimique du sol**

#### 6.1.1. Potentiel d'hydrogène

La mesure du pH a été réalisée par la méthode électrométrie à l'aide d'un pH mètre à électrode de verre sur une suspension de terre fine avec un rapport sol/eau 1/5 (Mathien et Pieltain, 2003), selon le mode opératoire suivant :

- Prendre 10g de terre fine
- Ajouter 50ml eau distillée
- Agiter 02 min
- Laisser reposer 30 min
- Lire au pH mètre.

#### **6.1.2. Conductivité électrique**

La conductivité électrique exprimée en (µs/cm) a été mesurée à l'aide d'un conductimètre et selon un rapport (sol/eau = 1/5) (Aubert, 1978).La mesure de teneur en sels dans le sol est effectuée sur l'extrait au 1/5 avec un conductimètre (Mathien et Pieltain, 2003).

#### 6.1.3. Texture du sol

Elle déterminé suivant le mode opératoire suivant :

Peser 10g de terre fine

Imbiber d'eau goutte à goutte jusqu'à l'obtention d'une pate luisante et glissante

Laisser reposer 1 heure

- $\bullet$  P<sub>1</sub>: poids de la capsule vide
- $\bullet$  P<sub>2</sub> : poids de la capsule + la pâte mouillée
- $\bullet$  P<sub>3</sub> : poids de la capsule + terre sèche
- $\bullet$   $X_1 = P_2 P_3$ : poids de l'eau
- $\bullet$   $X_2 = P_3 P_1$ : poids de sol sec

#### $X_1 \longrightarrow X_2$

 $H = X_1X$  100g /  $X_2$ 

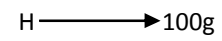

#### **6.1.4. Carbone organique et matière organique**

Le carbone organique est dosé par la méthode où il est oxydé par du bichromate de potassium en milieu sulfurique. L'excès de bichromates de potassium est titré par une solution de sel de Mohr en présence de diphénylamine. La matière organique est obtenue par la formule suivante :

MO % = C % x 1,72 (Gharoucha, 1995). Elle est déterminée suivant les étapes suivantes :

Mettre lg de sol tamisé dans un erlen.

- Ajouter 10ml de solution de bichromate de potassium  $(K_2Cr_2O_7)$  à 8% et 15ml d'acide sulfurique  $(H<sub>2</sub>SO<sub>4</sub>)$  pur.

 Laisser refroidir après une ébullition de cinq minutes .Transvaser dans un matras de 100ml puis ajuster avec les eaux de rinçage de l'erlen.

Transvaser dans un bêcher.

Prélever 20ml dans un bêcher et diluer jusqu'à 100ml avec de l'eau distillée .Ajouter 1.5g de FNa et 3 à 4 gouttes de diphénylamine.

 Effectuer le titrage avec le sel de Mohr à 0.2N.Préparer un témoin avec les mêmes solutions mais sans mettre du sol.

La liqueur primitive de couleur brune noirâtre vire au vert, on trouve X ml.

Utiliser la relation suivante pour déterminer la concentration du carbone :

 $C\% = (Y-X) \times 6,15 \times (100/20) \times (100/p) \times (1/1000).$ 

Y : sel de Mohr utilisée lors du titrage du témoin « ml ».

X : sel de Mohr utilisée lors du titrage de l'échantillon « ml ».

P : poids du sol (0.25g) (Anne, 1945 in Bonneau &Souchier, 1994).

#### **7. Exploitation des résultats par des indices écologiques**

#### 7.1. Qualité de l'échantillonnage-

la qualité de l'échantillonnage est déterminée par le rapport du nombre d'espèces observé une seule fois en un seul exemplaire (*a*) au nombre total de relevés  $(R)$ . La qualité de l'échantillonnage "Q" est meilleure quand le rapport  $a/R$  est petit et se rapproche de zéro.

(Chetara&Mechouma,2012 ; Bougouffa&Bouhamla,2012).

#### **7.2. Application d'indices de diversité des peuplements**

La diversité s'exprime généralement par le calcul de la richesse spécifique totale, la richesse spécifique moyenne, l'indice de diversité de Shannon et l'indice d'équirépartition. La diversité biologique dans les études écologiques s'exprime généralement par la richesse spécifique totale qui est le nombre total (S) dans plusieurs biotopes et parla richesse moyen( $Sm$ )qui est les nombre moyenne des espèce *i* entre comme un concept direct facilement compréhensible. Les mesures de cette diversité constituent de bons indicateurs de la santé des écosystèmes.

#### **7.2.1. Richesse spécifique totale (S)**

La richesse spécifique totale c'est le nombre des espèces échantillonnées au moins une seule fois selon les relevé N effectué qui compte un peuplement considéré dans un écosystème donné(Chenchouni, 2007 ; Bougouffa&Bouhamla, 2012).

**SN** = **SN** (**SN-1**)-a/**N**.

#### **7.2.2. Richesse spécifique moyenne(Sm)**

La richesse spécifique moyenne (Sm) est utile dans l'étude de la structure des peuplements. Elle est calculée par le nombre moyen d'espèces présentes dans un ensemble de relevés

Nombre total d'espèces recensées lors de chaque relevé

 $Sm =$ 

Nombre des relevés réalisés

#### **7.2.3. Indice de diversité de Shannon**

L'indice de diversité de Shannon dérive d'une fonction établie par Shannon et Wiever qui est devenue l'indice de diversité de Shannon. Cet indice symbolise par la lettre *H*' fait appel à la théorie de l'information. La diversité est fonction de la probabilité de présence de chaque espèce dans un ensemble d'individus. La valeur de H' représentée en unités binaires d'information ou bits et donnée par la formule suivante (Chetara &Mechouma, 2012).

#### *H'* =  $-Z(Pi Iog<sub>2</sub> Pi)$

 $O\mathfrak{u}$ : *Pi* représente le nombre d'individus de l'espèce (*ni*) par rapport au nombre total d'individus *N* 

$$
p_i = \frac{n_i}{N}
$$

Cet indice renseigne sur la diversité des espèces d'un milieu étudié. Lorsque tous les individus appartiennent à la même espèce, l'indice égal à 0 bits. La valeur de cet indice varie généralement entre 1,5 et 3,5 ; mais il dépasse rarement 4,5. Cet indice est indépendant de la taille de l'échantillon et tient compte de la distribution du nombre d'individus par espèce (Chetara &Mechouma, 2012).

**N** : nombre total d'individus

ni : l'espèce

Pi : le nombre d'individus

#### **7.3. Indice de diversité fonctionnelle**

#### 7.3.1. Indice d'équirépartition des populations (équitabilité)

L'indice d'équitabilité ou équirépartition (**E**) est le rapport entre la diversité calculée (**H**<sup>'</sup>) et la diversité théorique maximale  $(H'$  max) qui est représentée par le  $log_2$  de la richesse totale  $(S)$ (Chetara&Mechouma, 2012).

$$
E = \frac{H'}{H'_{\text{max}}} \quad \text{or} \quad
$$

 $\frac{\text{max}}{\text{Out}}$  Où : **H'** est 1'indice de Shannon, *H'max= Iog2 S* 

 $(S)$ : la richesse totale

Cet indice varie de zéro à un. Lorsqu'il tend vers zéro (**E** < **0.5**), cela signifie que la quasi-totalité des effectifs tend à être concentrée sur une seule espèce. II est égal à 1 lorsque toutes les espèces ont la même abondance (Damerdji&Mebarek,2014).

#### **7.4. Analyses Statistiques**

Tous les calculs sont réalisés à l'aide du logiciel d'analyse et de traitements statistiques des données XLStat.

#### **7.4.1. Test de corrélation**

On va utiliser les tests de corrélation pour voir L'effet de quelque élément d'habitat sur le nombre des individus et nombre d'espèces des escargots.

L'objectif de ce teste est pour connaitre est ce que La présences ou absences des escargots a une relation avec cet élément d'habitat ou no est parmi les éléments d'habitat on va utiliser

l'effet de la conductivité électrique sur les nombre des individus des escargots

l'effet de la conductivité électrique sur les nombre d'espèces des escargots

l'effet de pH sur les nombre des individus des escargots

l'effet de pH sur les nombre d'espèces des escargots

l'effet de recouvrement végétal sur les nombre des individus des escargots

l'effet de recouvrement végétal sur les nombre d'espèces des escargots

l'effet de nombre des espèces végétal sur les nombre des individus des escargots

l'effet de nombre des espèces végétal sur les nombre d'espèces des escargots

#### **7.4.2. Analyse de similitude (Indice de JACCARD)**

Afin de comparer les peuplements d'escargots dans les six stations prises deux à deux, nous avons utilisé le coefficient de similitude de Jaccard. Ce dernier qui ne tient compte que de la présence absence des espèces, il s'exprime de la manière suivante :

$$
J_{1-2} = \left[\frac{3 \times a}{a+b+c}\right] \times 100
$$

Avec :

J1–2 : Coefficient de similitude entre les stations 1 et 2.

a : Nombre d'espèces communes aux deux stations.

b : Nombre d'espèces propres à la station 1.

c : Nombre d'espèces propres à la station 2.

Nous avons utilisé ce coefficient pour comparer la composition spécifique des escargots des différentes stations prise deux à deux. (Damerdji&Mebarek,2014).

#### **7.4.3. Classification ascendante hiérarchique (CAH)**

La Classification hiérarchique ascendante CAH est une méthode de classification permettant une construction de hiérarchies indicées. On parle de classification hiérarchique, car chaque classe d'une partition est incluse dans une classe de la partition suivante. Un menu de sélection associe plusieurs métriques pour passer d'un groupement à l'autre. Ce que l'on peut dire c'est que chaque niveau de hiérarchie représente une classe et que des individus appartiennent à ces classes. La représentation visuelle est beaucoup plus explicite. (Bougouffa&Bouhamla,2012).

Le principal problème des méthodes de classification hiérarchique consiste à définir le critère de regroupement de deux classes, c'est-à- dire une distance entre classes. La construction d'une hiérarchie est liée à la connaissance d'une mesure de ressemblance entre groupes.

Dans notre classification ont va regrouper les groupes homogènes selon :

- Les espèces déterminées à partir des individus vivants selon d'étude,
- Les espèces déterminées à partir des individus morts selon les stations d'étude,
- Les espèces déterminées à partir des individus vivants selon les mois d'étude,
- Les espèces déterminées à partir des individus morts selon les mois d'étude,

#### **7.4.4. Analyse factorielle des correspondances (AFC)**  $\overline{ }$

L'Analyse Factorielle des correspondances est une méthode d'analyse multidimensionnelle. Elle donne une représentation graphique de nuage de points projetés dans les plans formés par les axes pris deux à deux. Pour faire la correspondance entre les effectifs des différentes espèces d'escargots rencontrées dans les différentes stations d'échantillonnage et mois d'étude, nous avons eu recours à l'analyse factorielle des correspondances (A.F.C.). La technique de l'AFC est essentiellement utilisée pour de grands tableaux de données toutes comparables entre elles. Elle permet en particulier d'étudier ces cas :

- Distribution des espèces déterminées à partir des individus vivants selon les mois d'étude,
- Distribution des espèces déterminées à partir des individus morts selon les mois d'étude,
- Distribution des espèces déterminées à partir des individus vivants selon les stations d'étude,
- Distribution des espèces déterminées à partir des individus morts selon les stations d'étude.

#### (Bougouffa&Bouhamla.2012).

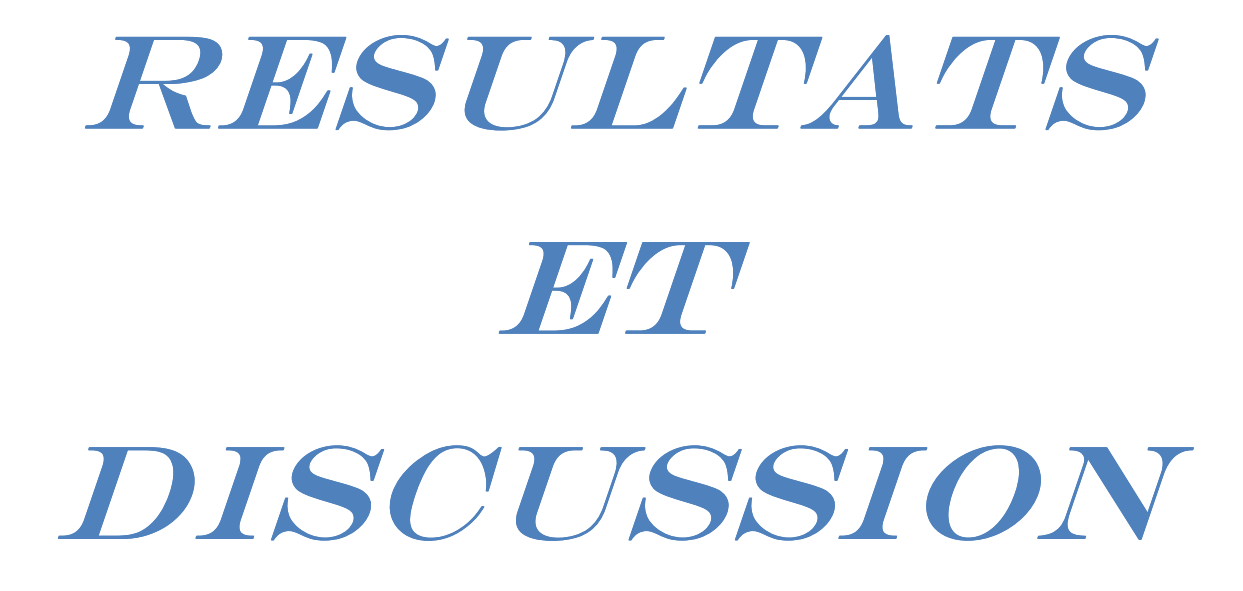

#### 1. RESULTATS

#### 1.1. Composition systématique des espèces d'escargots échantillonnés

Le nombre d'espèces des escargots échantillonné à partir des sorties effectuées du mois d'octobre 2015jusqu'au mois d'avril 2016, nous a permis de dresser la liste systématique illustrée dans le **Tableau 2**. L'inventaire faunistique réalisé dans toutes les stations d'échantillonnage a permis d'identifier un total de 8 espèces (Fig. 6). Les espèces que nous avons échantillonnées appartiennent toutes à l'embranchement des Mollusques , sous-classe des Pulmonata, ordre des Stylommatophora et super famille des Helicoidea qui comprennent4 familles, dont chaque famille rassemble quelques espèces (Tab.2)(Annexe 2).

Tableau 2. Liste systématique des espèces d'escargots identifiées dans les diverses stations

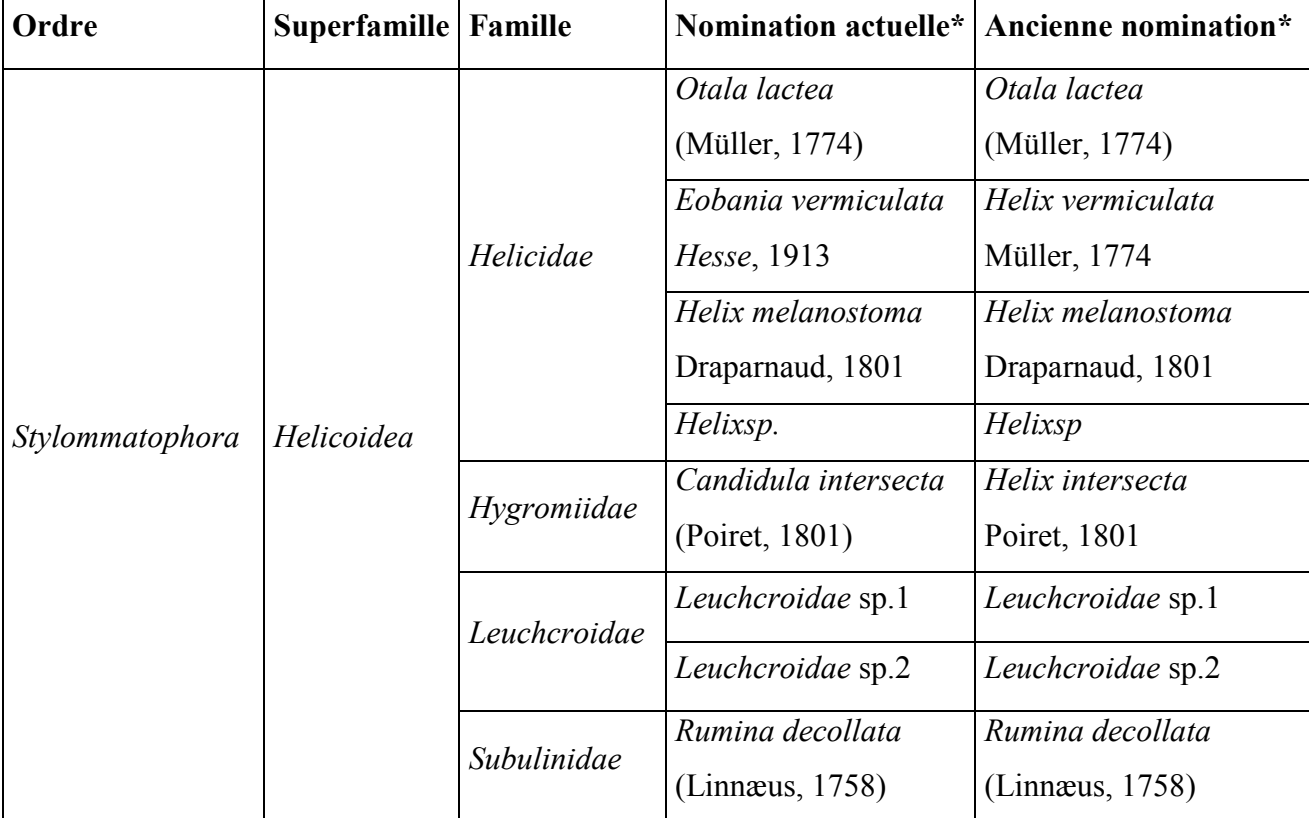

\* Source : www.animalbase.uni5goettingen.de/zooweb/servlet/AnimalBase/search

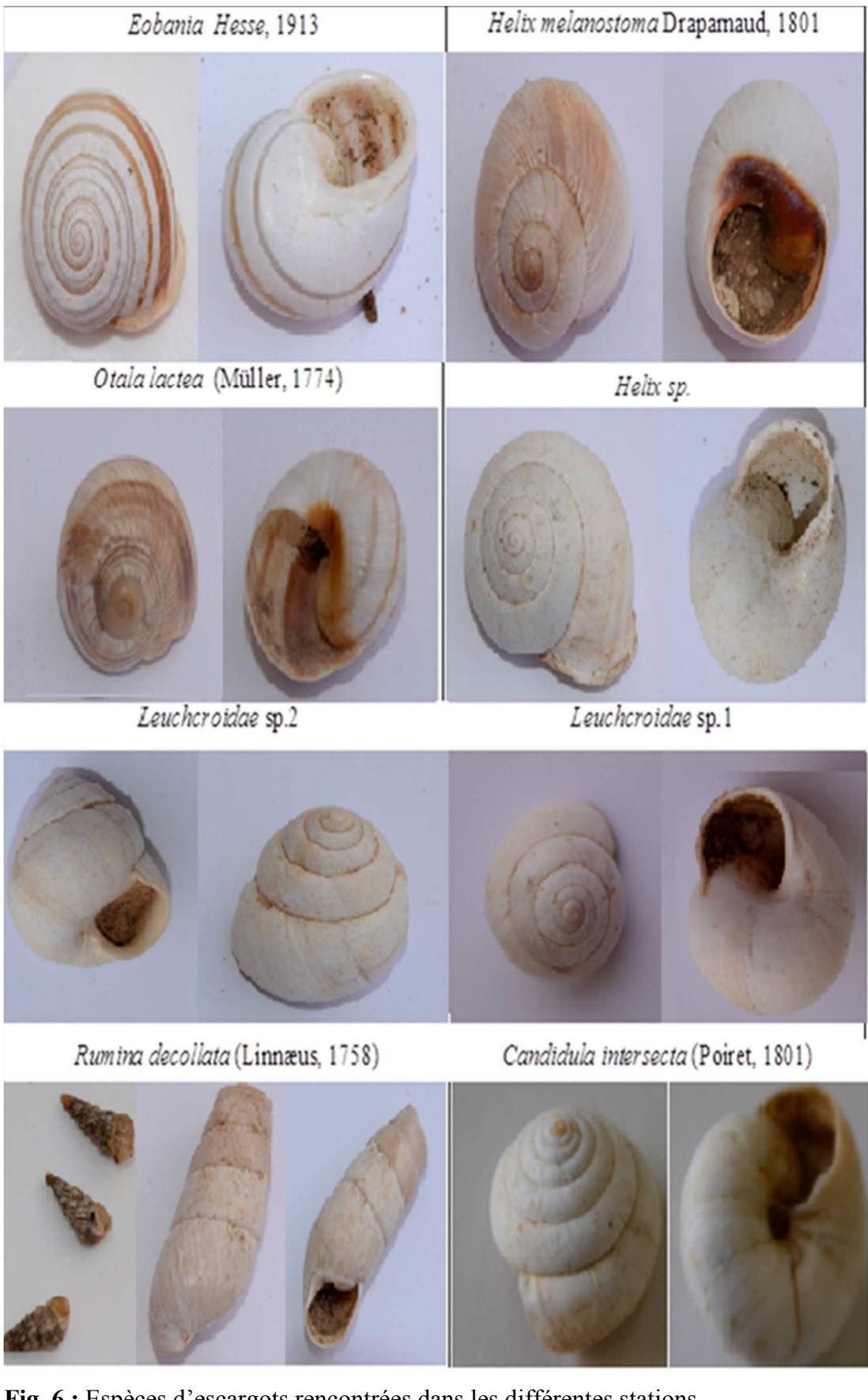

Fig. 6 : Espèces d'escargots rencontrées dans les différentes stations

#### 1.2. Structure et organisation des espèces des escargots

#### $-La$  qualité d'échantillonnage :

La qualité d'échantillonnage d'espèces inventoriées pour cette étude est égale à (0.014) (Tableau 3), Où

(**-**est le nombre total des espèces observées une seule fois et en seul exemplaire**.**

**/**) est le nombre total de relevés effectués. La valeur de la qualité de l'échantillonnage est relativement très faible, ce qui signifie que notre échantillonnage a été bien réalisé.

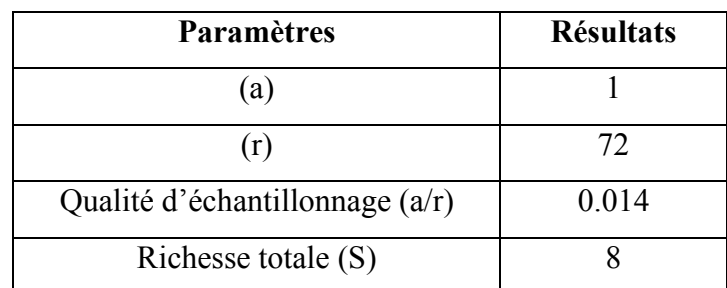

Tableau 3. Valeurs utilisées pour le calcul de la qualité d'échantillonnage

#### 1.2.1. Relation station-espèces vivantes

Les différents résultats d'échantillonnage sont illustrés par le **tableau 4**.

#### **A.** Nombre d'individus(N)

L'ordre décroissant du nombre d'individus dans les différentes stations est comme suit ; station 2 avec 225 individus ,station 4 avec 203 individus, station 6 avec 130 individus, ensuite station 1 avec 80 individus, puis station 5avec 39 individus, et enfin 3avec 27 individus.

#### **B.** Richesse spécifique (S)

L'ordre décroissant du nombre d'espèces dans les six stations est comme suit ; station 2 avec**)** espèce ,station 5 avec **5**espèces, puis station 6 avec 4espèces, ensuite station 1 avec 3espèces, et enfin les stations3 et4avec2espèces chacune.

#### **C.** Richesse spécifique moyenne (Sm)

 L'ordre décroissant de la richesse spécifique moyenne dans les différentes stations est comme suit ; station2 avec 1,75, station6avec 1,58, puis station1avec 1,42, ensuite la station 5 avec 1,08 et station 4 avec 1,00 et enfin la station 3 avec 0,33.

#### **D.** indice de diversité de Shannon (H')

Le calcul de l'indice de diversité de Shannon a permis de classer respectivement les différentes stations selon un ordre décroissant comme suit ; station 5avec **H'=1,62 bit**, stations 2et 1 avec, respectivement  $\mathbf{H} = 1.17$  et 1.14 bit, ensuite station 6avec  $\mathbf{H} = 1.01$  bit, puis station 3 avec **H'=0,99 bit**, et enfin station 4avec le taux le plus faible de **H'=0,04 bit.** 

#### **E. Indice de diversité maximale de Shannon (H'max)**

Le calcul de l'indice de diversité maximale de Shannon a permis de classer les différentes stations selon un ordre décroissant comme suit ; station 2 avec H'max=2,58 bit, puis station 5 avec H'max=2,32 bit, ensuite station 6 avec H'max=2,00 bit, puis station 1 où H'max=1,58 bit, et enfin les stations 3 et 4 avec H'max= 1,00 bit chacune.

#### **F. Indice d'équitabilité ou équirépartition (E)**

Le calcul de cet indice montre que les stations1, 3, 5 et 6 sont plus ou moins équilibrés (E≥50%) tandis que les stations 2 et 4 ne le sont pas (E≤50%) ce que signifie que la totalité des effectifs tend à être concentrée sur une seule espèce.

Tableau 4. Résultats d'application des indices de diversité selon la relation station-espèces vivantes

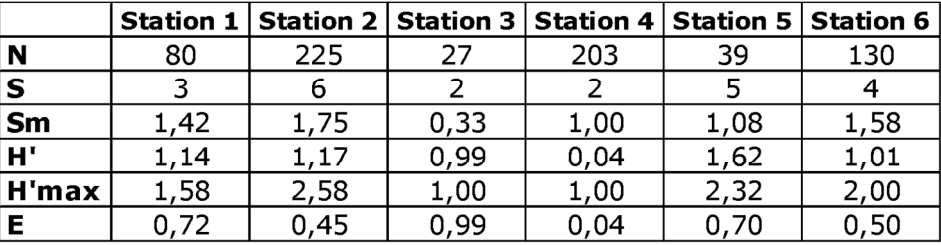

#### 1.2.2. Relation station-espèces mortes

Les différents résultats sont illustrés dans le **tableau 5**.

#### **A. Nombre d'individus (N)**

L'ordre décroissant du nombre d'individus dans les différentes stations est comme suit ; station 1 avec 1485 individus, station 6 avec 976 individus, station 2 avec 631 individus, ensuite station 3 avec 434 individus, puis station 5 avec 413 individus, et enfin 4 avec 271 individus.

#### **B.** Richesse spécifique (S)

L'ordre décroissant du nombre d'espèces dans les six stations est comme suit ; station 1 avec **7** espèces, puis les stations 3, 5 et 6 avec 6 espèces chacune, ensuite station 2 avec 5 espèces, et enfin la station 4 avec 2 espèces.

#### **C. Richesse spécifique moyenne (Sm)**

 L'ordre décroissant de la richesse spécifique moyenne dans les différentes stations est comme suit; station 1 avec 5,25, station 2 avec 4,67, puis station 5 avec 4,33, ensuite la station 6 avec 3,58 et station 3 avec 3,17et enfin la station 4 avec 1,08.

#### **D.** indice de diversité de Shannon (H')

Le calcul de l'indice de diversité de Shannon a permis de classer respectivement les différentes stations selon un ordre décroissant comme suit ; station 2 avec  $H' = 2.09$  bit, stations 5 et 1 avec, respectivement  $,H'$ =1,88 et 1,84 bit, ensuite station 6 avec  $H'$ =1,16 bit, puis station 3 avec **H'=1,00 bit**, et enfin station 4 avec le taux le plus faible de **H'=0,04 bit.** 

#### **E. Indice de diversité maximale de Shannon (H'max)**

Le calcul de l'indice de diversité maximale de Shannon a permis de classer les différentes stations selon un ordre décroissant comme suit ; station 1 avec H'max= 2,81 bit, puis les stations 3, 5 et 6 avec H'max=2,58 bit chacune, ensuite station 2 avec H'max=2,32 bit, et enfin station 4 avec  $H'$ max $= 1,00$  bit.

#### **F. Indice d'équitabilité ou équirépartition (E)**

Le calcul de cet indice montre que les stations1, 2 et 5 sont plus ou moins équilibrés (E≥50%) tandis que les stations 3, 4 et 6 ne le sont pas (E≤50%).

Tableau 5. Résultats d'application des indices de diversité selon la relation station-espèces mortes

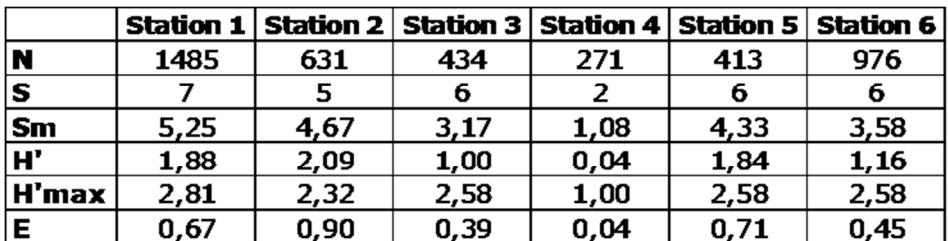

#### 1.2.3. Relation mois d'échantillonnage-espèces vivantes

Les différents résultats sont illustrés dans le **tableau 6**.

#### **A. Nombre d'individus (N)**

L'ordre décroissant du nombre d'individus selon les différents mois est comme suit ; janvier avec 191 individus ,avril avec 155 individus ,mars avec 126 individus, ensuite février avec 116 individus, puis décembre avec 89 individus, et enfin novembre avec 27 individus.

#### **B.** Richesse spécifique (S)

L'ordre décroissant du nombre d'espèces dans les six mois est comme suit ; avril avec **5** espèces, puis mars avec **3**espèces, ensuite les mois de décembre, janvier er février avec **2** espèces chacun, et enfin novembre avec 3 espèces.

#### **C. Richesse spécifique moyenne (Sm)**

 L'ordre décroissant de la richesse spécifique moyenne selon les différents mois est comme suit; avril avec 2,17, février avec 1,50, puis mars avec 1,25, ensuite janvier avec 1,22 et décembre avec **1,08**et enfin novembre avec **0,42**.

#### **D.Indice de diversité de Shannon (H')**

Le calcul de l'indice de diversité de Shannon a permis de classer les différents mois selon un ordre décroissant comme suit ; avril qui représente le mois le plus diversifié avec **H'=1.42 bit**, puis novembre avec **H'=1,12** bit et mars avec**H'=1,11bit**, ensuite février et janvier avec **H'=1,09bit** chacun, et enfin novembre (mois le moins diversifié) avec **H'=1,02 bit**.

#### **E. Indice de diversité maximale de Shannon (H'max)**

Le calcul de l'indice de diversité maximale de Shannon a permis de classer les différents mois selon un ordre décroissant comme suit; avril avec H'max= 3,00 bit, puis mars avec H'max=2,32bit, ensuite les mois de décembre, janvier et février avec H'max=2,00 bit chacun, et enfin novembre avec H'max= 1,58 bit.

#### **F. Indice d'équitabilité ou équirépartition (E)**

Le calcul de cet indice montre que les mois de novembre, décembre, janvier et février sont plus ou moins équilibrés (E≥50%) tandis que mars et avril ne le sont pas (E≤50%).

|       |      | Novembre   Décembre   Janvier   Février   Mars   Avril |      |      |      |      | Total  |
|-------|------|--------------------------------------------------------|------|------|------|------|--------|
| N     | 27   | 89                                                     | 191  | 116  | 126  | 155  | 704    |
|       |      |                                                        |      |      | 5    |      |        |
| Sm    | 0.42 | 1,08                                                   | 1,22 | 1,50 |      |      | .19    |
| H'    | 1.12 | 1,02                                                   | 1.09 | 1,09 |      | 1.42 | . . 32 |
| H'max | 1,58 | 2,00                                                   | 2,00 | 2,00 | 2,32 |      | 3.00   |
| Е     |      | 0,51                                                   | 0.55 | 0,54 | 0.48 |      |        |

Tableau 6. Résultats d'application des indices de diversité selon la relation mois-espèces vivantes

#### 1.2.4. Relation mois d'échantillonnage-espèces mortes

Les différents résultats sont illustrés dans le **tableau** 7.

#### **A.** Nombre d'individus morts (N)

L'ordre décroissant du nombre d'individus morts selon les différents mois est comme suit ; janvier avec 1281 individus, novembre avec 945 individus, décembre avec 870 individus, ensuite février avec 563 individus, puis mars avec 383 individus, et enfin avril avec 168 individus.

#### **B.** Richesse spécifique (S)

L'ordre décroissant du nombre d'espèces dans les six mois est comme suit ; mars avec **5** espèces, puis les mois de décembre, février et avril avec **7**espèces, et enfin les mois de novembre et de janvier avec 6 espèces.

#### **C.** Richesse spécifique moyenne (Sm)

 L'ordre décroissant de la richesse spécifique moyenne selon les différents mois est comme suit ; novembre avec 3,92, mars avec 3,82, puis décembre avec 3,75, ensuite janvier avec **3.56** et enfin les mois de février et d'avril avec **3.50**.

#### **D.Indice de diversité de Shannon (H')**

Le calcul de l'indice de diversité de Shannon a permis de classer les différents mois selon un ordre décroissant comme suit ; mars qui représente le mois le plus diversifié avec  $H' = 2,10$  bit, puis avril avec **H'=2.08 bit** et février avec **H'=2.01bit**, ensuite décembre avec **H'=1.78 bitet** janvier avec  $H' = 1,75$ bit, et enfin novembre (mois le moins diversifié) avec  $H' = 1,69$  bit.

#### **E. Indice de diversité maximale de Shannon (H'max)**

Le calcul de l'indice de diversité maximale de Shannon a permis de classer les différents mois selon un ordre décroissant comme suit; mars avec H'max= 3,00 bit, puis mars avec H'max=2,32bit, ensuite les mois de décembre, mars et avril avec H'max=2,81 bit chacun, et enfin les mois de novembre et janvier avec H'max= 2,58 bit.

#### **F. Indice d'équitabilité ou équirépartition (E)**

Le calcul de cet indice montre un équilibre pendant tous les mois (E≥50%).

|                |      | Novembre   Décembre   Janvier   Février   Mars   Avril   Total |      |      |             |      |      |
|----------------|------|----------------------------------------------------------------|------|------|-------------|------|------|
| N              | 945  | 870                                                            | 1281 | 563  | 383         | 168  | 4210 |
| $\mathbf{s}$   | 6    |                                                                | 6    |      | 8           |      | 8    |
| Sm             | 3,92 | 3,75                                                           | 3,56 | 3,50 | $3,83$ 3,50 |      | 3,68 |
| $\overline{H}$ | 1,69 | 1,78                                                           | 1,75 | 2,01 | 2,10        | 2,08 | 1,86 |
| H'max          | 2,58 | 2,81                                                           | 2,58 | 2,81 | 3,00        | 2,81 | 3,00 |
| Е              | 0,66 | 0,63                                                           | 0,68 | 0,72 | 0,70        | 0,74 | 0,62 |

Tableau 7. Résultats d'application des indices de diversité selon la relation mois-espèces mort

#### 1.3 Analyse du sol

L'analyse du sol dans les différentes stations a permis de trouver les résultats suivant **(Tab.8)**. (Annexe2)

#### **Tableau 8.** Analyse du sol

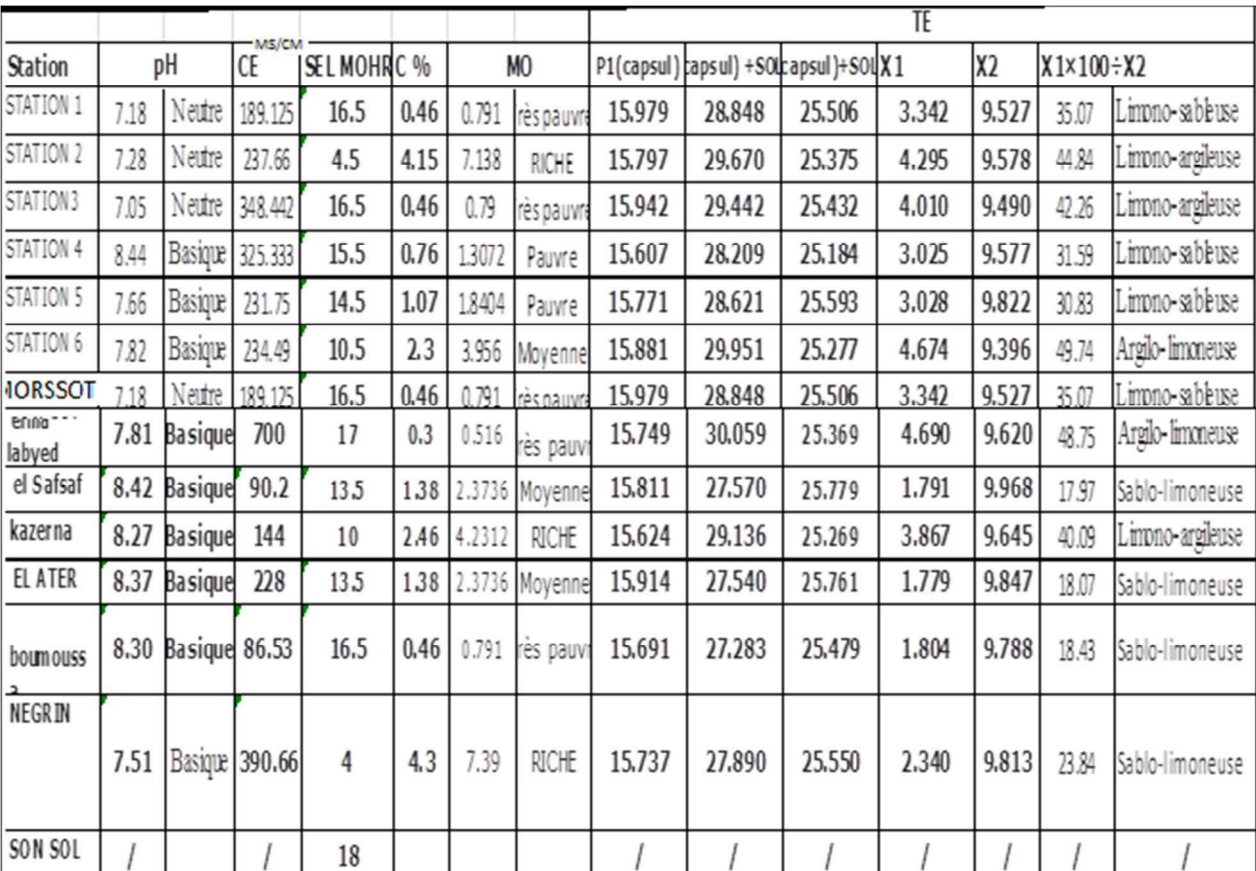

#### 1.4. Test de corrélation

#### 1.4.1. Effet du sol sur les escargots

#### **A.** Effet de la conductivité électrique sur le nombre des individus

Le test de corrélation montre que la conductivité électrique a un effet négatif sur les nombre des individus des escargots (quand la conductivité électrique augmente le nombre des individus des escargots diminue) (Fig. 7).

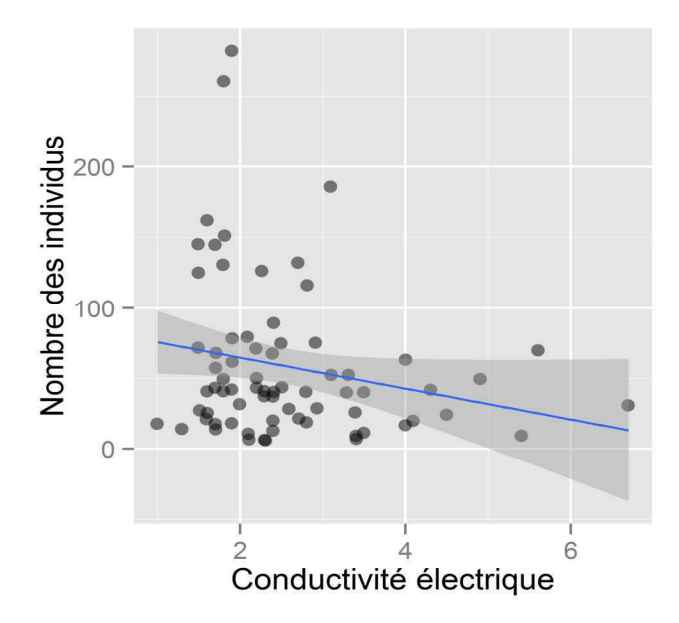

Figure 7. Effet de la conductivité électrique sur le nombre des individus

#### **B.** Effet de la conductivité électrique sur la richesse spécifique des escargots

Le test de corrélation montre que la conductivité électrique a un effet négatif sur la richesse spécifique des escargots (quand la conductivité électrique augmente la richesse spécifique diminue) (**Fig. 8**).

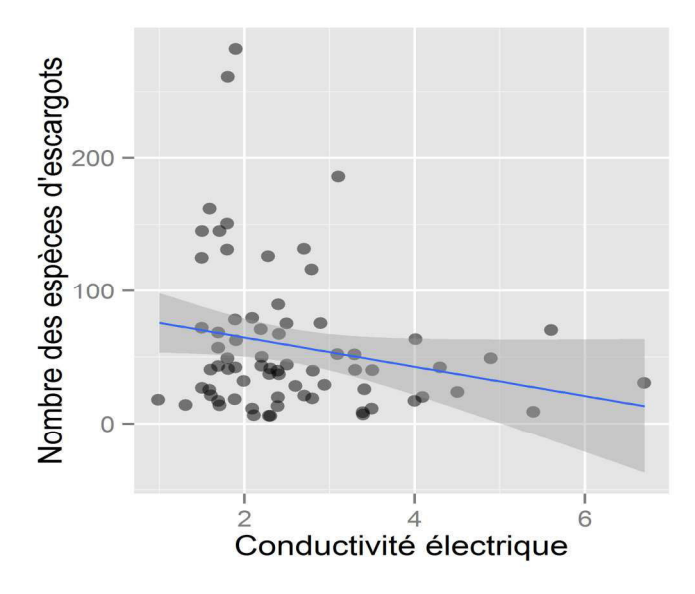

Figure 8. Effet de la conductivité électrique sur la richesse spécifique des escargots

#### **C.** Effet du pH du sol sur le nombre des individus

Le test de corrélation montre que le pH a un effet négatif sur le nombre d'individus des escargots (quand le pH augmente le nombre d'individus diminue) (**Fig. 9**).

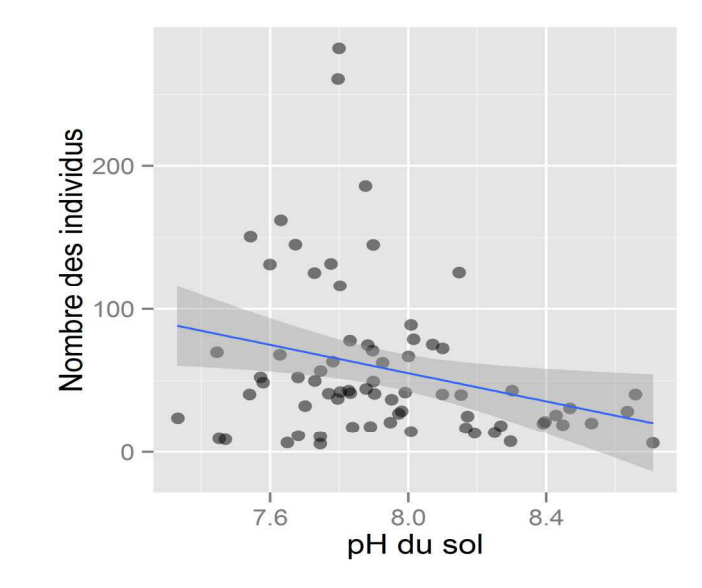

Figure 9. Effet de pH du sol sur les nombre des individus

#### **D.** Effet du pH du sol sur la richesse spécifique des escargots

Le test de corrélation montre que le pH a un effet négatif sur la richesse spécifique des escargots (quand le pH augmente la richesse spécifique diminue) (**Fig. 10**).

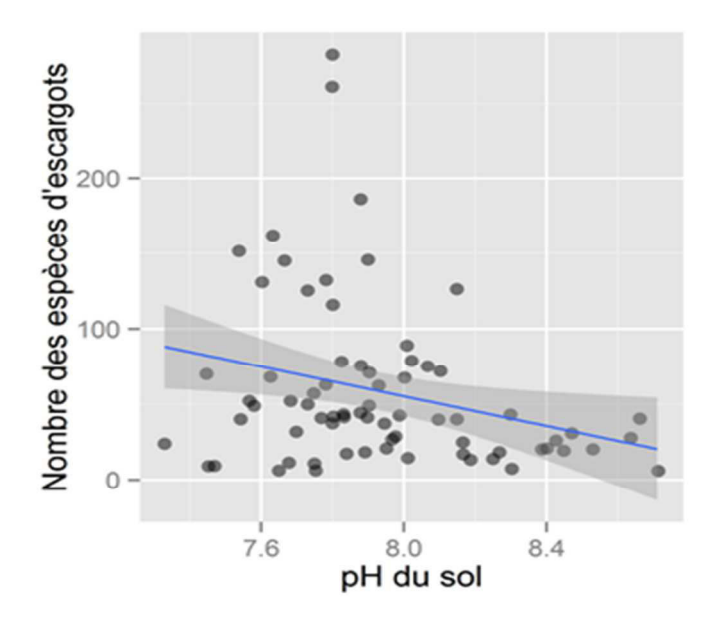

Figure 10 : Effet de pH du sol sur les nombre des espèces des escargots

#### 1.4.2. Effet de la végétation sur les escargots

#### A. Effet du recouvrement végétal sur le nombre des individus

Le test de corrélation montre que le recouvrement a un effet négatif sur le nombre d'individus des escargots (quand le recouvrement augmente le nombre d'individus diminue) (**Fig. 11**).

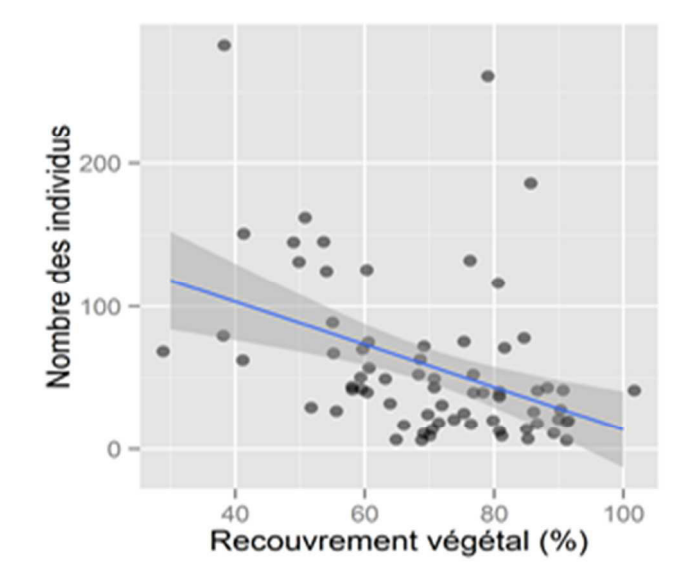

Figure 11. Effet du recouvrement végétal sur le nombre des individus

#### **B.** Effet du recouvrement végétal sur la richesse spécifique des escargots

Le test de corrélation montre que le recouvrement végétal a un effet négatif sur la richesse spécifique des escargots (quand le recouvrement augmente la richesse spécifique diminue) **(Fig. 12)**.

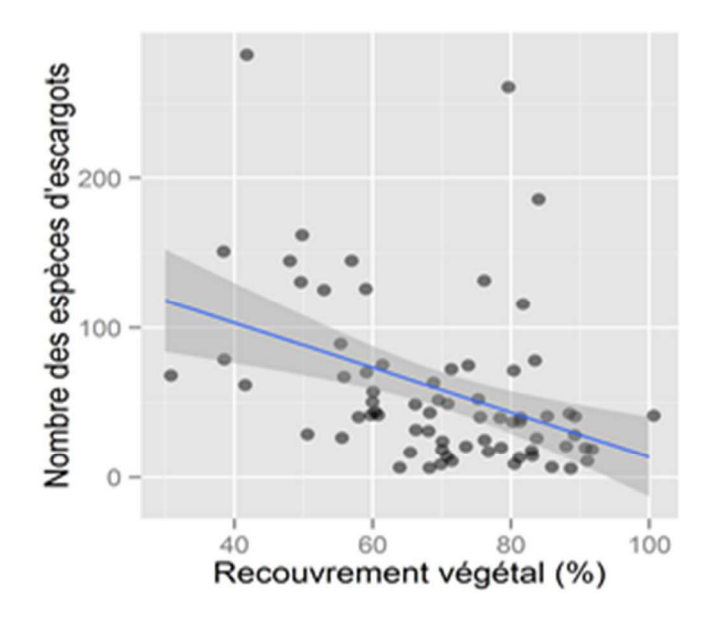

Figure 12. Effet du recouvrement végétal sur la richesse spécifique des escargots

#### C. Effet de la richesse spécifique végétale sur le nombre des individus

Le test de corrélation montre que la richesse spécifique végétale a un effet positif sur le nombre d'individus des escargots (quand la richesse spécifique végétale augmente le nombre d'individus des escargots augmente lui aussi) (Fig. 13).

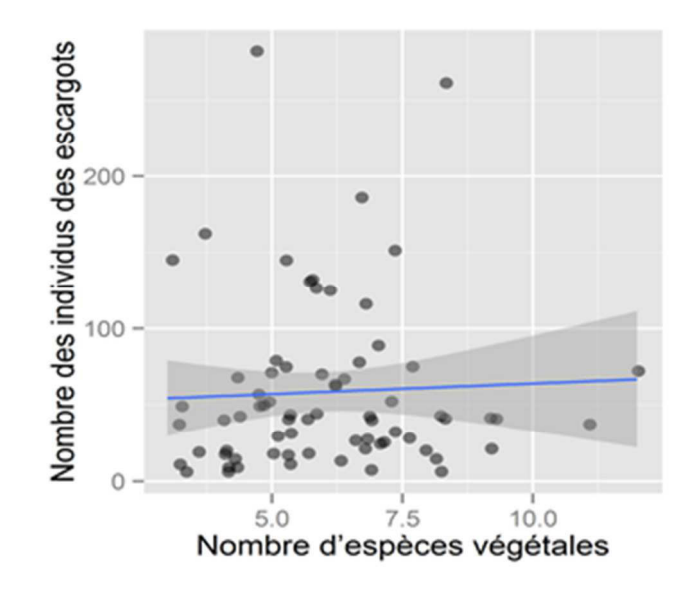

Figure 13. Effet de nombre d'espèces végétal sur les nombre des individus

#### **D. Effet de la richesse spécifique végétale sur la richesse spécifique des escargots**

Le test de corrélation montre que la richesse spécifique végétale a un effet positif sur la richesse spécifique des escargots (quand la richesse spécifique végétale augmente la richesse spécifique des escargots augmente elle aussi) (**Fig. 14**).

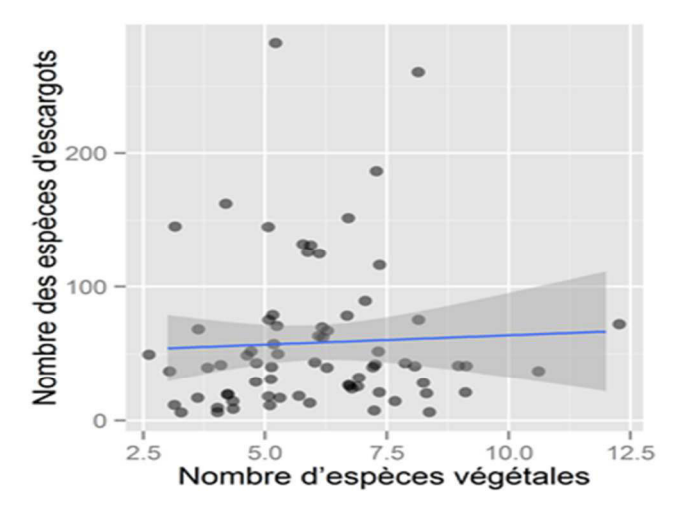

Figure 14. Effet de nombre d'espèces végétal sur les nombre des individus

#### 1.5. Indice de similarité de Jaccard

#### 1.5.1. Similarité entre les stations d'étude selon les espèces vivantes

Le calcul de l'indice de similarité de Jaccard entre les différentes stations d'étude selon les espèces vivantes a affiché la plus grande valeur entre les stations  $(1 - 6)$  avec **J=0,75**,puis  $(1 - 3)$ avec  $J=0.67$  et (2-5)avec  $J=0.57$ , ensuite(3-6)et (6-5)avec  $J=0.50$ , par contre sa valeur est faible entre les stations (1 -2) avec **J**=0,29,(1-4) avec **J**=0,25,(1-5) avec **J**=0,33 et (2-4)avec **J**=0,14 **(Tableau 9).** 

Tableau 9. Similarité entre les stations d'étude selon les espèces vivantesd'après l'indice de Jaccard

|           | Station 1 | Station 2 | Station 3 | Station 4 | Station 5 | Station 6 |
|-----------|-----------|-----------|-----------|-----------|-----------|-----------|
| Station 1 |           | 0,29      | 0.67      | 0,25      | 0,33      | 0,75      |
| Station 2 | 0,29      |           | 0.33      | 0,14      | 0,57      | 0,43      |
| Station 3 | 0,67      | 0,33      |           | 0,33      | 0,40      | 0,50      |
| Station 4 | 0,25      | 0.14      | 0.33      |           | 0,40      | 0,20      |
| Station 5 | 0,33      | 0,57      | 0.40      | 0,40      |           | 0,50      |
| Station 6 | 0.75      | 0,43      | 0.50      | 0,20      | 0.50      |           |

#### 1.5.2. Similarité entre les mois d'étude selon les espèces vivantes

Le calcul de l'indice de similarité de Jaccard entre les différents mois d'étude selon les espèces vivantes a affiché la plus grande valeur entre les mois (janvier–mars) avec **J=0,80**,puis (novembre–février) et(novembre–décembre) avec **J=0,75**,(mars-avril) avec **J=0,63**, ensuite et(décembre-février) et (janvier-février)avec **J=0,60**,puis (décembre-mars), (décembre-avril) et (janvier avril) avec **J=0.50**. Par contre sa valeur est faible entre les mois (novembre-janvier) avec  $J=0,40$ ,(novembre-avril) avec  $J=0,38$ ,et (novembre-mars)avec  $J=0,33$  (Tableau 10).

 **! 4**. Similarité entre les mois d'étude selon les espèces vivantes d'après l'indice de Jaccard

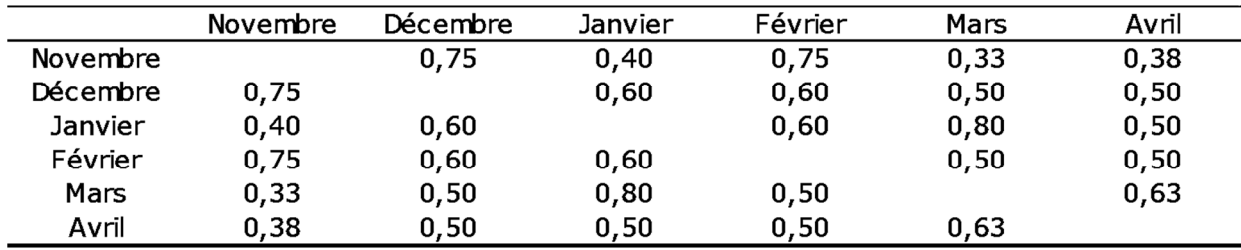

#### 1.5.3. Similarité entre les stations d'étude selon les espèces mortes

Le calcul de l'indice de similarité de Jaccard entre les différentes stations d'étude selon les espèces mortes a affiché la plus grande valeur entre les stations  $(3-6)$  avec **J=1,00**,puis  $(1-3)$  et  $(1-$ 6) avec **J**=0,86, (2-6) et (3-2) avec **J**=0,83, ensuite(2-1), (3-5) et (5-6) avec **J**=0,71, (1-5) avec **J=0,63** et (2-5) avec **J=0,57**. Par contre sa valeur est plus ou moins faible entre les stations (3-4),  $(5-4)$  et  $(6-4)$  avec **J**=0,33,  $(1-4)$  avec **J**=0,29, et  $(2-4)$ avec**J**=0,17 (**Tableau 11**).

Tableau 11. Similarité entre les stations d'étude selon les espèces mortes d'après l'indice de Jaccard

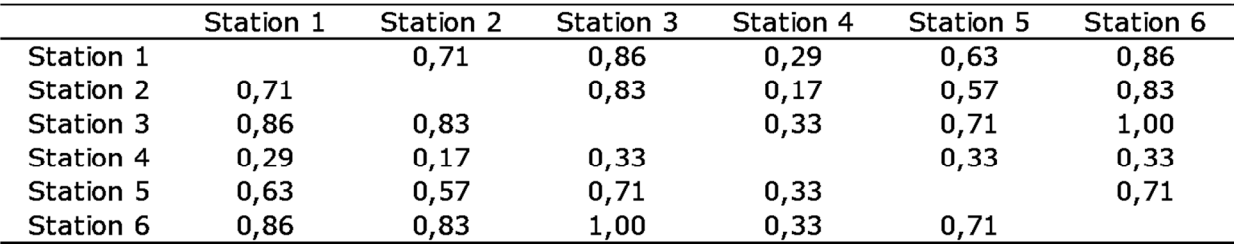

#### 1.5.4. Similarité entre les mois d'étude selon les espèces mortes

Le calcul de l'indice de similarité de Jaccard entre les différents mois d'étude selon les espèces mortes a affiché la plus grande valeur entre les mois (décembre–février), (janvier– novembre), (février–avril) et (avril–décembre) avec **J=1,00**,puis (novembre–décembre), (novembre–février), (novembre-avril), (décembre-janvier), (janvier-février),(février-mars), (avriljanvier) et (avril-mars) avec  $J=0.86$ , ensuite (novembre-mars) et (janvier-mars) avec  $J=0.75$ **(Tableau 12).** 

Tableau 12. Similarité entre les mois d'étude selon les espèces mortes d'après l'indice de Jaccard

|          | <b>Novembre</b> | Décembre | Janvier | Février | Mars | Avril |
|----------|-----------------|----------|---------|---------|------|-------|
| Novembre |                 | 0,86     | 1,00    | 0,86    | 0,75 | 0,86  |
| Décembre | 0,86            |          | 0,86    | 1,00    | 0,88 | 1,00  |
| Janvier  | 1,00            | 0,86     |         | 0,86    | 0,75 | 0,86  |
| Février  | 0,86            | 1,00     | 0,86    |         | 0,88 | 1,00  |
| Mars     | 0,75            | 0,88     | 0,75    | 0,88    |      | 0,88  |
| Avril    | 0,86            | 1,00     | 0.86    | 1,00    | 0,88 |       |

#### 1.6. Classification hiérarchique ascendante 'CAH'

#### 1.6.1. Groupes homogènes des stations d'étude selon les espèces vivantes

Selon le CAH(Fig.15), dans les différentes stations, il y a quatre classes de groupes homogènes de stations ; il existe un groupe homogène dans la station 4 et un autre groupe homogène entre (station 1 et station 6) puis entre (station 1 et station 6 avec station 3) et un groupes homogène entre station 2 et station 5.

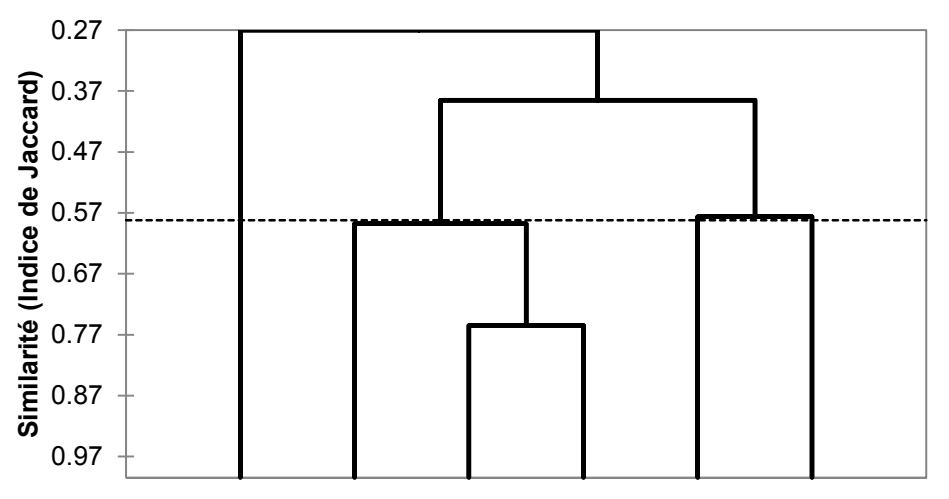

Station 4 Station 3 Station 1 Station 6 Station 2 Station 5

Figure 15. Dendrogramme de la classification hiérarchique ascendante CAH appliquée sur les stations d'étude selon les espèces vivantes

#### 1.6.2. Groupes homogènes des mois d'étude selon les espèces vivantes

Selon le CAH (Fig.16), au cours des différents mois d'étude, il y a trois classes de groupes homogènes de mois ; il existe un groupe homogène entre novembre et décembre et entre (novembre, décembre) et février, un autre entre janvier et mars, et entre (janvier, mars) et avril, et un dernier entre (février, novembre, décembre) et (avril, janvier, mars).

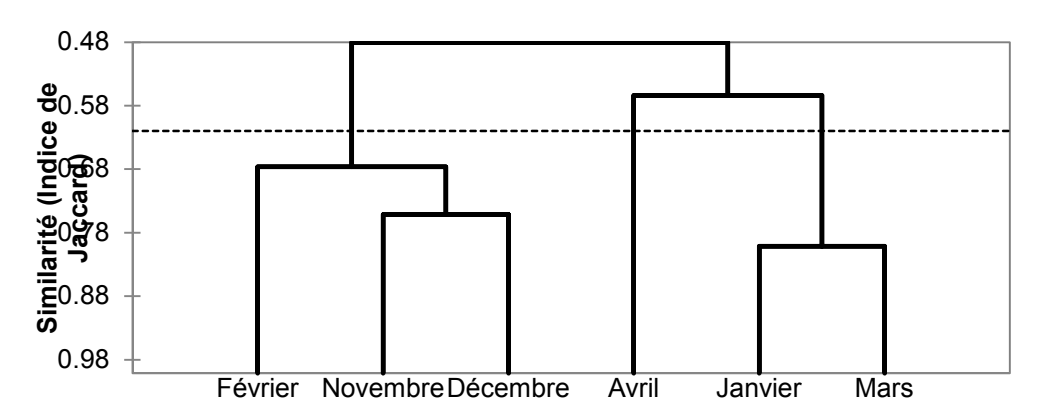

**&)**.Dendrogramme de la classification hiérarchique ascendante CAH appliquée sur les mois d'étude selon les espèces vivantes

#### 1.6.3. Groupes homogènes des stations d'étude selon les espèces mortes

Selon le CAH (Fig.17),dans les différentes stations, il y a quatre classes de groupes homogènes de stations ; il existe un groupe homogène entre station 1 et station 6, un autre entre station 2 et (station 1 et station 6) puis entre station 5 et (station 2 et (station 1 et station 6) et un groupes homogène entre station 4 et (station 5 (station 2 et (station 1 et station 6))).

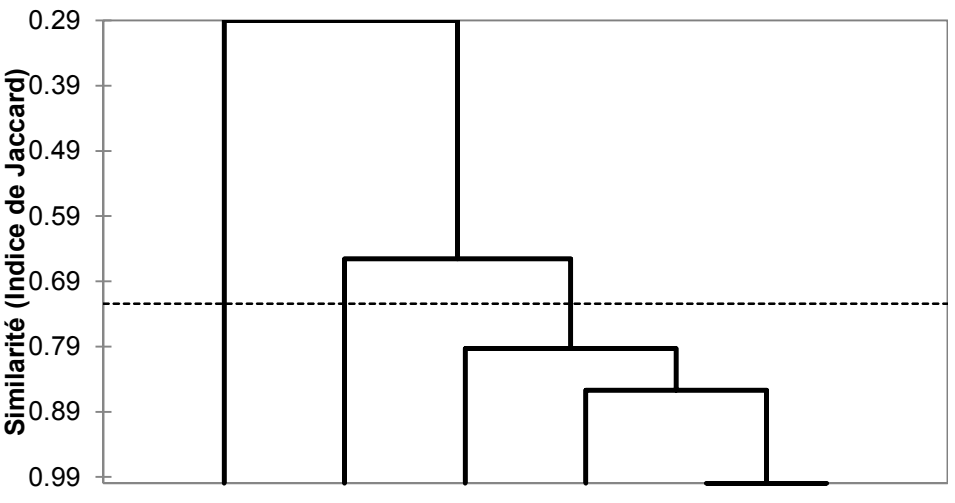

Station 4 Station 5 Station 2 Station 1 Station 3 Station 6

Figure 17. Dendrogramme de la classification hiérarchique ascendante CAH appliquée sur les stations d'étude selon les espèces mortes

#### 1.6.4. Groupes homogènes des mois d'étude selon les espèces mortes

Selon le CAH (Fig.18), au cours des différents mois d'étude, il y a deux classes de groupes homogènes de mois ; il existe un groupe homogène entre mars et décembre, et un autre entre novembre et (mars, décembre).

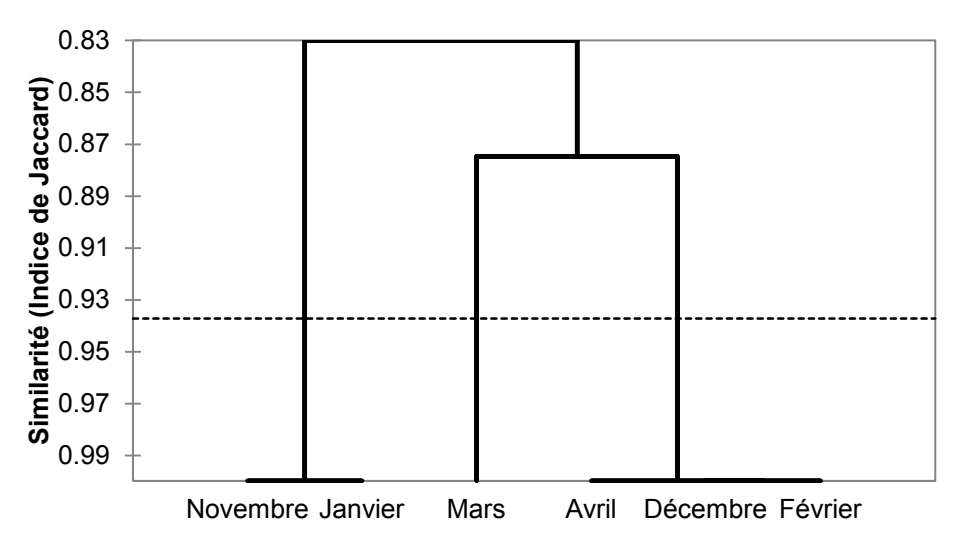

**&5**. Dendrogramme de la classification hiérarchique ascendante CAH appliquée sur les mois d'étude selon les espèces mortes

#### 1.7. Analyse factorielle des correspondances 'AFC'

#### 1.7.1. Distribution des espèces suivant la station

#### A. Espèces déterminées selon les individus vivants

Le graphe symétrique de l'AFC appliqué pour la distribution des espèces suivant les stations d'études est représenté sur le plan factoriel avec 87.21% d'inertie (axe F1 = 74.76%, axe F2 = 12.45%) (**&-6**).il sépare les stations 1, 6, 2, 5 dans le côté positif de l'axe F2 et il caractérise ces stations par les espèces suivantes : la station 1 côté positif de deux l'axe caractérisé par l'espèces Helixsp., la station 6 dans le côté positif de l' axe F2 et au centre de l'axe F1 caractérisé par l'espèces *H. vermiculata*, les station 2et 5 côté positif de l'axe F2 et côté négatif de l'axe F1 caractérisé par les espèces *H.melanostoma,Leuchcroidae* sp.1,*Leuchcroidae* sp.2,Otalalactea, et Rumina decollata qui est localisée proche de la station 5en suite les station 4 et 3 qui se trouve dans le côté négatif de l'axe F2 et au centre de l'axe F1 caractérisées par l'espèces *H.intersecta.* 

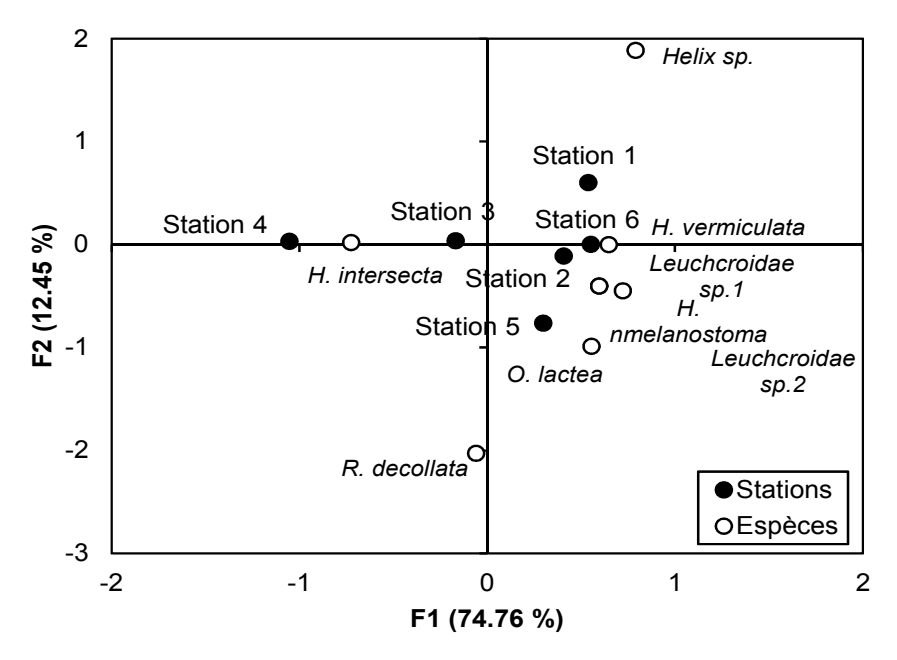

Figure 19. Plan factoriel 1×2 d'AFC montrant la distribution d'espèces déterminées selon les individus vivants avec les stations d'échantillonnage

#### **B.** Espèces déterminées selon les individus morts

Le graphe symétrique de l'AFC appliqué pour la distribution des espèces suivant les stations d'études est représenté sur le plan factoriel avec83.15%d'inertie (axe F1 =61.89%. Axe F2 = 21.26%) (**Fig. 20**). Il sépare la station 2 dans le côté positif de deux l'axe, cette station est caractérisée par les espèces suivantes : *Helixsp., Leuchcroidaes* p.1, la station 1 côté positif de l'axe F2 et au côté négatif de l'axe F1 caractérisée par l'espèces H. vermiculata, Leuchcroidae sp.2. Les station 6,4,3 se trouvent dans le côté positif de l'axe F1 et côté négatif de l'axe F2,caractérisées

par les espèces *H. melanostoma, H. intersecta*; puis la station 5 dans le côté négatif de deux l'axe et est caractérisée par les espèces Rumina decollata et Otalalactea.

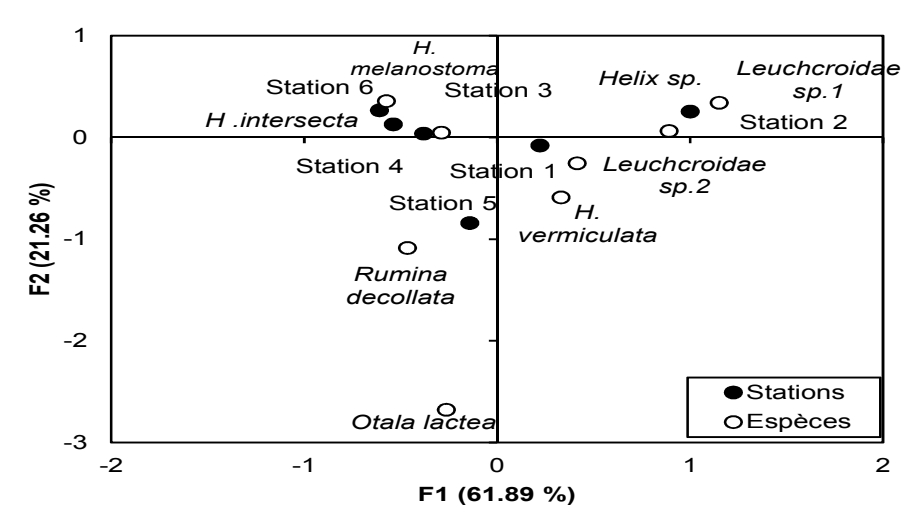

Figure 20. Plan factoriel 1×2 de l'AFC montrant la distribution d'espèces déterminées selon les individus morts avec la station d'échantillonnage

#### 1.7.2. Distribution des espèces suivant les mois

#### A. Espèces déterminées selon les individus vivants

Le graphe symétrique de l'AFC appliqué pour la distribution des espèces suivant les mois d'études est représenté sur le plan factoriel avec96.33% d'inertie (axe F1 =85.89%. axe F2 = 10.44%) (Fig. 21). IL sépare les mois d'avril côté positif de deux l'axe caractérisé par les espèces suivantes : *Helixsp.,Otalalactea, Leuchcroidae sp.1,Leuchcroidae sp.2. Le mois de décembre dans* le côté positif de l'axe F2 et négatif de l'axe F1caractérisé par les espèces suivantes : *H.intersecta*, Rumina decollata et les mois du février, mars, novembre dans le côté négatif de l'axe F2 et positif de l'axe F1, caractérisé par les espèces suivantes : H. melanostoma et H. vermiculata. Puis dans le même graphe les mois et janvier se trouve dans le côté négatif de deux l'axe caractériser par *H. vermiculata* qui n'est pas très loin de ces mois

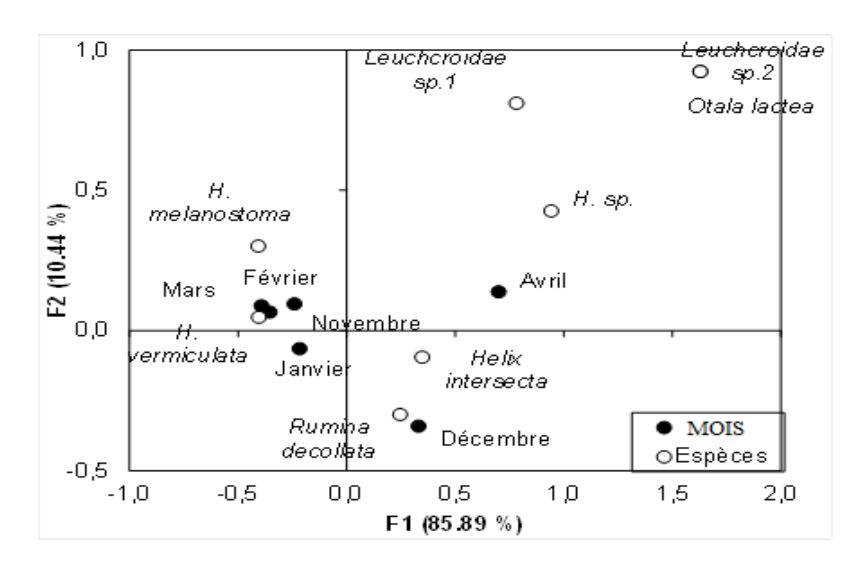

Figure 21. Plan factoriel 1×2 d'AFC montrant la distribution d'espèces déterminées selon les individus vivant avec les mois d'échantillonnage

#### **B.** Espèces déterminées selon les individus morts

Le graphe symétrique de l'AFC appliqué pour la distribution des espèces suivant les mois d'étude est représenté sur le plan factoriel avec 84.58% d'inertie (axe F1 =66.80%, axe F2 = 17.78%)(Fig. 22). L'AFC a permis de séparer les mois de février et mars dans le côté positif de deux axes avec les espèces suivantes : *Helixsp.,H.vermiculata, Otalalactea,Leuchcroidae* sp.2 comme espèces caractéristiques. Ensuite, le mois d'Avril dans le côté positif de l'axe F1 et négatif de l'axe F2, caractérisé par l'espèce *Rumina decollata*. Puis le mois de janvier et novembre dans le côté négatif de deux l'axe, caractérisé par les espèces suivantes : H. melanostomaet H.intersecta puis le mois de décembre se trouve dans le côté négatif de l'axe F1 et positif de l'axe F2 caractérisépar H. melanostoma et Leuchcroidae sp.1.

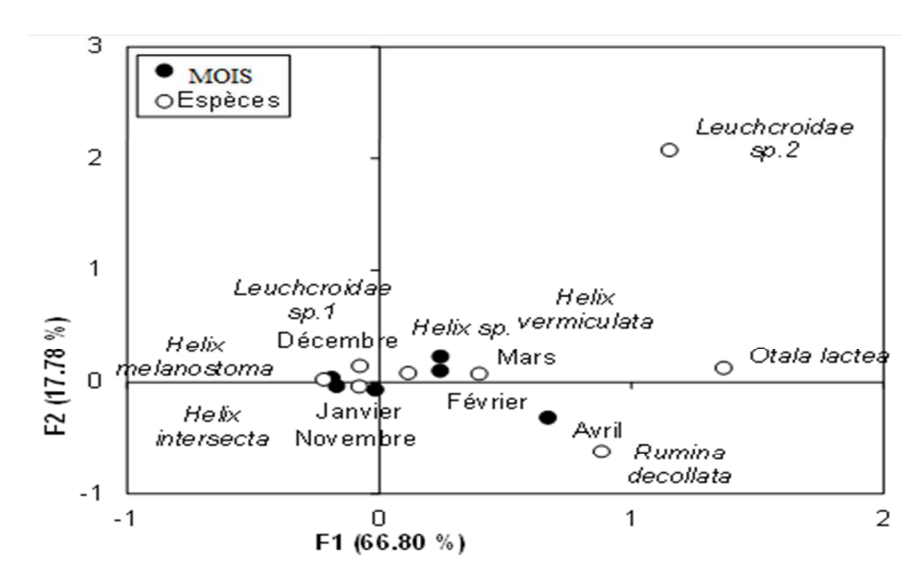

**Figure 22.** Plan factoriel 1×2 d'AFC montrant les distributions d'espèces déterminées selon les individus morts avec le mois d'échantillonnage

#### **1.8. Test ANOVA**

#### 1.8.1. Variation du stations, les mois sur nombre d'individus vivants

Selon le test ANOVA (Tab. 13), les stations, les mois ainsi que l'interaction stations\*mois, ont un effet très hautement significatif sur la variation du nombre d'individus d'escargots vivants  $(P<0.001)$ .

Tableau 13. ANOVA représentant l'effet de deux variables 'stations' et 'mois' sur le nombre d'individu vivants

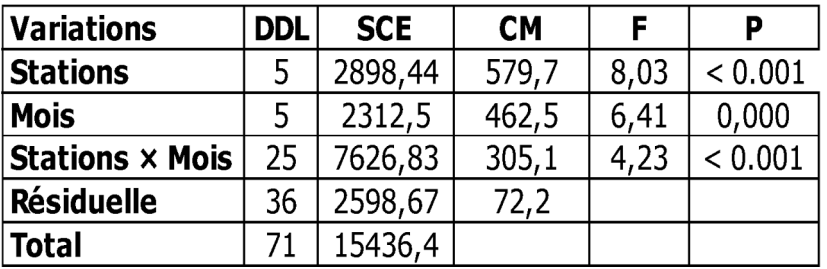

#### 1.8.2. Effet des stations et des mois sur le nombre d'espèces vivantes

Selon le test ANOVA (Tab. 14), seules les stations ont un effet très hautement significatif sur la variation du nombre d'espèces  $(S)$  identifiées sur la base des individus vivants  $(P \le 0.001)$ .

Tableau 14. ANOVA représentant l'effet de deux variables stations et mois sur le nombre d'espèces vivantes

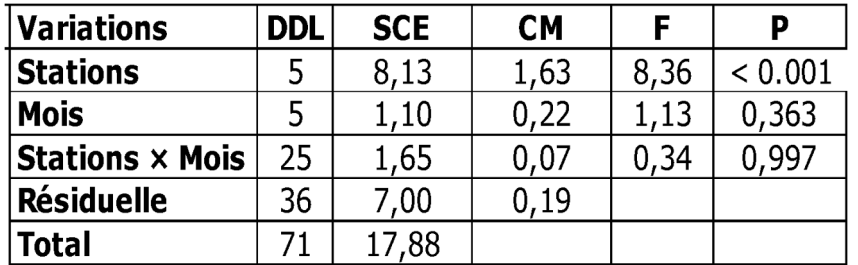

#### 1.8.3. Effet des stations et des mois sur le nombre d'individus morts

Selon le test ANOVA (Tab. 15), les stations ont un effet très hautement significatif sur la variation du nombre d'individus morts ( $P \le 0.001$ ). Les mois ont un effet hautement significatif sur la variation du nombre d'individus morts (P =0.005) et l'interaction stations\*mois a aussi un effet significatif ( $P \le 0.031$ ).

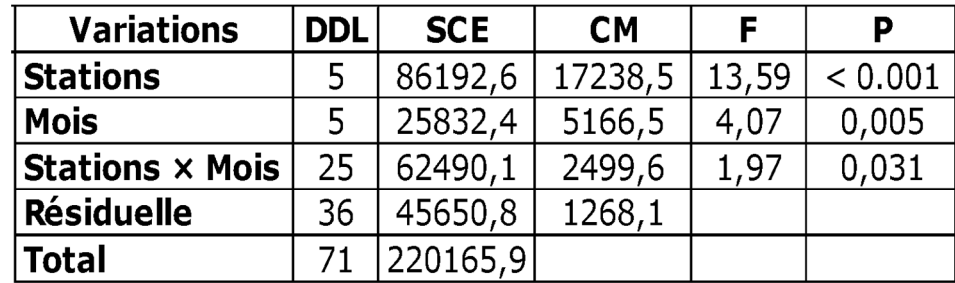

Tableau 15. ANOVA représentant l'effet de deux variables stations et mois sur le nombre d'individu morts

#### 1.8.4. Effet des stations et des mois sur le nombre d'espèces mortes

Selon le test ANOVA (Tab. 16), seules les stations ont un effet très hautement significatif sur la variation du nombre d'espèces identifiées à partir des individus morts (P ˂0.001).

Tableau 16. ANOVA représentant l'effet de deux variables stations et mois sur le nombre d'espèces mortes

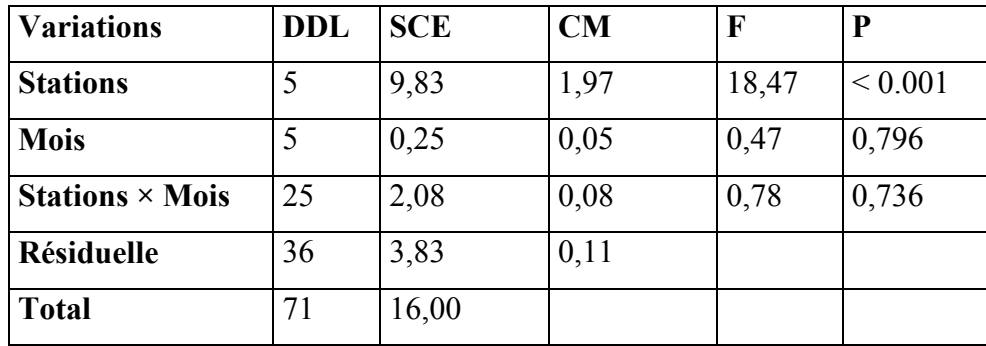

#### **2. DISCUSSION**

Dans cette étude on a pu identifier4 familles des escargots terrestres dans la région de Tébessa,Helicidae,Hygromiidae,Leuchcroidae,Subulinidaequirenferment8espècesOtalalactea,Heli xmelanostoma,Candidulaintersecta, Leuchcroidae sp1,Leuchcroidae sp2,Rumina decollata et *Helixsp*. Même information confirmée par Demerdji(1990)qui a trouvé quelques espèces comme les nôtres comme : Rumina decolata, Eobaniavermuculata et Otalalactea, et ceci sous le même climat méditerranéen.

La qualité d'échantillonnage de cette étude montre une bonne différentiation et variation de valeurs de richesses spécifique et biodiversité entre les stations et entre les mois. On a trouvé aussi que le mois le plus diversifié est le mois d'avril surtout pour les espèces vivantes, puisque c'est durant ce mois que les conditions de vie, comme la température et l'humidité, sont les plus favorables pour la reproduction et la nourriture des escargots.

On a compté le nombre d'individus morts et vivants pour un but de montrer l'abondance et dominance des espèces et présence et absences des espèces dans différents habitats de la région de Tébessa. Dans le cas des individus morts, si on trouve une coquille d'une espèce donnée dans une station donnée et on ne rencontre pas d'individus vivants de cette espèce dans la même station ,on stipule que cette espèces était présente dans un temps donné mais le changement de conditions de l'environnement dans cette station a agi négativement sur l'espèces ce qui a conduit à son élimination ,même temporaire, suite par exemple à l'utilisation des pesticides ou à la sécheresse.

Si on trouve une espèce dominante, on déduit que cette espèce vit dans un milieu favorable avec des sources de nourriture (plantes) abondantes et de qualité et avec une humidité favorable. Par contre ,ces sources de nourriture ne sont pas favorables pour d'autres espèces même lorsqu'on les trouve dans des conditions d'humidité très élevées et avec un recouvrement végétal dense.

Le test de corrélation utilisé pour voir les effets de la conductivité électrique et pH du sol sur la variation du nombre d'individus et nombre d'espèces a révélé que ces deux éléments ont un effet négatif sur le nombre d'individus et le nombre des espèces. Ceci veut dire que les escargots ne supportent pas le sol qui a une valeur de pH ou de conductivité électrique élevée. Les mêmes informations ont été données par Damerdji (1990), qui rapporte que l'alcalinité favorise le développement des gastéropodes terrestres avec des abondances importantes. Toutefois, des valeurs élevées de l'alcalinité peuvent entrainer une mortalité et des troubles de croissance. Si l'acidité du substrat est accusée, elle est néfaste à la grande majorité des espèces, puisque la plupart des espèces ne peuvent admettre que des sols à pH voisin de la neutralité.

L'effet de la végétation(taux de recouvrement et nombre d'espèces végétales) sur nombre d'individu et le nombre des espèces a indiqué que le taux de recouvrement a un effet négatif sur le nombre d'individus et le nombre d'espèces. Toutefois, d'autres études confirment que la végétation a un effet positif sur l'abondance des escargots (Zafour, 2014). Dans certaines formations végétales, le grand nombre d'espèces des escargots semble être lié à la strate herbacée qui assure la nourriture et l'habitat. Donc, la strate herbacée sert aussi bien de source de nourriture que d'habitat (Damerdji,1990).

Selon Damerdji (1990), les mollusques sont des animaux phytophages qui se nourrissent d'un grand nombre d'espèces herbacées, qui sont utilisées, aussi, comme espèces hôtes. Selon le même auteur, les escargots sont fréquents dans les champs, les zones cultivées, les forêts feuillues, généralement où le recouvrement végétal est important. Mais dans cette étude, le recouvrement végétal s'est révélé avoir un effet négatif sur les escargots. Probablement car la végétation dans quelques stations n'est pas favorable pour les quelques espèces d'escargots identifiés. Ces derniers semblent ne pas supporter les espèces végétales dominantes dans ces stations même si la valeur du taux de recouvrement est très grande.

L'effet du nombre d'espèces végétales sur le nombre d'individus et le nombre d'espèces des escargots montre que le nombre d'espèces végétales a un effet positif sur le nombre des individus et le nombre des espèces des escargots. En effet, les escargots trouvent plusieurs ressources de plantes pour leur nourriture ce qui favoriser leur reproduction et par conséquent on va assister à une augmentation du nombre d'individus et d'espèces des escargots. Nos résultats corroborent ceux de Demerdji(1990).

Concernant la variation du nombre d'individus, selon le gradient bioclimatique, cette étude a montré que le nombre d'escargots diminue à mesure que nous nous dirigeons vers le sud de Tébessa, où la température augmente et l'humidité diminue. En effet, le changement de ces deux facteurs principaux contrôle la vie des escargots. Selon Demerdji et Benyoucef (2006), les pulmonés terrestres recherchent des abris ou les pertes en eau sont réduites. Dans la nature, les escargots se trouvent à partir de 20 °C à une humidité relative de l'aire inférieure à 30%.

47

# Conclusion

#### Conclusion

Cette étude menée sur la biodiversité des escargots terrestres et leur relation avec l'habitat dans la région de Tébessa, a montré la présence de quatre familles d'escargots qui contiennent huit espèces parmi lesquelles une espèce n'a pas, encore, été identifiée.

Ce travail a fait ressortir plusieurs résultats parmi lesquels ; que les propriétés de certains paramètres du sol ont un impact sur les escargots. En effet, l'acidité élevée ou encore la forte conductivité électrique ont un impact négatif significatif sur la richesse spécifique et la biodiversité des escargots.

De plus, il s'est avéré également que la végétation a un impact sur les escargots. D'ailleurs nous avons constaté que le pourcentage de recouvrement végétal a un effet négatif, surtout si les plantes de recouvrement ne sont pas une source de nourriture pour les escargots. Cependant, le nombre de plantes a, quant à lui, un impact positif sur le nombre et le type d'escargots.

Par ailleurs, on a pu montrer aussi que le gradient climatique impacte, lui aussi, la richesse spécifique et la biodiversité des escargots. En effet, si on passe du nord vers le sud de Tébessa, la biodiversité et la richesse spécifique de l'escargot diminue, et ceci en raison de l'augmentation excessive de la température et la diminution extrême de l'humidité, ce qui va agir sur la capacité des escargots à subsister dans ces conditions défavorables.

Toutes ces informations, nous permettent de conclure que les escargots doivent bénéficier de certaines conditions d'habitat (sol et végétation) et de climat (température et humidité idoines) afin de mener une vie normale.

Cette étude devrait être continuée par des recherches ultérieures pour faire un suivi (monitoring) des espèces présentes dans la zone de Tébessa, et ceci pour sauvegarder la biodiversité, de ces espèces menacées, telle qu'elle est, et pourquoi pas permettre le développement de nouvelles espèces dans cette zone.

# **Références Bibliographiques**

#### Références Bibliographiques

Barbault, R. (1997). Biodiversité. Hachette, Paris.

Berteaux, D., Casajus, N., & De Blois, S. (2014). Changements climatiques et biodiversité du Ouébec. Vers un nouveau patrimoine naturel. Presses de l'Université du Ouébec. Ouébec. Ouébec, Canada.

Bonneau, M. & Souchier, B., 1994. Constituantsetpropriétés du sol. Masson, Paris, 665 p.

Bougouffa S., Bouhamla H., (2012). Contribution à la connaissance des proiespotentielles peuplant les milieux de gagnages peuplant de la cigogne blanche (Ciconicaciconica L.) dans la région de Batna. Master , Université El HadjLakhdhar, Batna, Algérie.

Blandin, P., 1986 : Bioindicateurs et diagnostic des systèmes écologiques. Bulletin d'écologie 17 (4): 215-307. Paris.

Chenchouni H., (2007). Diangnosticé cologique d'un site proposé Ramsar : Chott de Diendli (Batna-Algérie). Ingenera , Université El HadjLakhdhar, Batna, Algérie.

Chetara S., Mechouma W., (2012). Contribution à la connaissance de la diversité des micromammifères du parc national de Belezma. Master, Université El HadiLakhdhar, Batna, Algérie.

Cobbinah J.C., Vink A., Onwuka B. (2008). L'élevaged'escargots : Production, transformation et commercialisation. SérieAgrodok no° 47.

Damerdii A., (2009). Composition et structure de la malacofaunedansl'extrêmeouest du littoral Algérien. Afrique SCIENCE  $05(3)$ : 149 – 168.

DamerdijA. (2008). Contribution à l'étude écologique de la malacofaune de la zone Sud de la région de Tlemcen (Algérie). Afrique SCIENCE 04(1) 138 – 153.

DamerdijA. (1990). Contribution à l'EtudeBiosystématique des Mollusques Gastéropodes Pulmonés Terrestres de la Région de Tlemcen. Magister, institut national d'ensegnements liperieur de , algerie.

Damerdii A., Benyoucef B., (2006). Impact des différents facteurs physiques et du rayonnement solaire sur la diversité malacologique dans la région de Tlemcen (Algérie). Revue des Energies Renouvelables Vol. 9  $N^{\circ}4$  : 267 – 276.

Damerdii A., Mebarek A., (2014). Diversitétaxonomique et structure des Gastéropodes dans les stations à Cistus monspeliensis L. (Cistacées) dans la zone de Nédroma (N.O Algérien). Afrique SCIENCE  $10(4)$  232 – 244.

De Vaufleury A., Fritsch C., Gimbert F., Pauget B., Coeurdassier M., Crini N. Scheifler R. (2009). Utilisationet intérêts des escargots et des micro-mammifères pour la bioindication de la qualité des sols. Étude et Gestion des Sols, Volume 16, 3/4, pages 203 à 217.

De Vaufleury, A., Gimbert, F., Pauget, B., Fritsch, C., Scheifler, R., & Coeurdassier, M. (2012). LES ESCARGOTS BIO-INDICATEURS DE LA OUALITE DES SOLS-Snailwatch: analyse en laboratoire ou in situ de la biodisponibilité des contaminants.

Fritsch, C. (2010). Utilisation intégrée de bioindicateurs pour la surveillance des sols et des écosystèmes terrestres (Doctoral dissertation, Université de Franche-Comté).

Kappes, H. 3.7 Les escargots et limaces: indicateurs de gestion forestière durable. Les approches intégratives en tant qu'opportunité de conservation de la biodiversité forestière, 210.

Koene, J.M. & Chase, R. (1998) The love dart of Helixaspersa Müller is not a gift of calcium. Journal of MolluscanStudies 64: 75-80

Kerney m .p., cameron .r.a.d., bertrand a., (2006). Guide des escargots etlimacesd'Europe.harpercollins publishers Ltd, 77-85 fulham palace road londres W6 8JB

Maxime D. (2014). Déterminants individuels et environnementaux de la dispersion chez uneespèce hermaphrodite, l'escargot Cornuaspersum, Thèse , Université de Rennes 1, France.

Otchoumou A., Dupont-Nivet M., Dosso H. (2005). Les escargots comestibles d'afrique : effet de la teneur en calcium alimentairesur les performances de croissanced'Achatinaachatina (Linné, 1758). Agronomie Africaine 17 (2) : 81-90.

Ouchtati N., Doumandji S. (2014). Identification des carabidesdansun champ de cerealessitue en algerie. Afpp-dixieme conference internationalesur les ravageurs en agriculture 22 et 23 octobre 2014. Montpellier.

Paull, S. H., & Johnson, P. T. (2011). High temperature enhances host pathology in a snailtrematode system: possible consequences of climate change for the emergence of disease. FreshwaterBiology,  $56(4)$ ,  $767-778$ .

Petit, J., & Prudent, G. (2008). Changement climatique et biodiversité dans l'outre-mer européen. IUCN.

Salánki, J., Farkas, A., Kamardina, T., &Rózsa, K. S. (2003). Molluscs in biological monitoring of water quality. ToxicologyLetters, 140, 403-410.

UNESCO (1963). Bioclimatic map of the Mediterranean region, Scale 1:5,000,000. Prepared by Emberger et al. and established by Bagnouls, drawn by Rinaldo. Ed. UNESCOFAO.

Zaafour M. (2014). Étudeécophysiologique de la reproduction de l'escargotterrestre Petit-Gris (Helix aspersaaspersa, Gastropoda: Stylommatophora, Helicidea) dans la région Nord-Estd'Annaba - Algérie. Thèse. Université BadjiMokhtar - Annaba. Algérie.

# **Webographie**

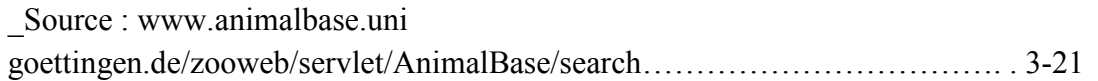

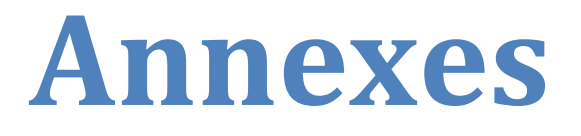

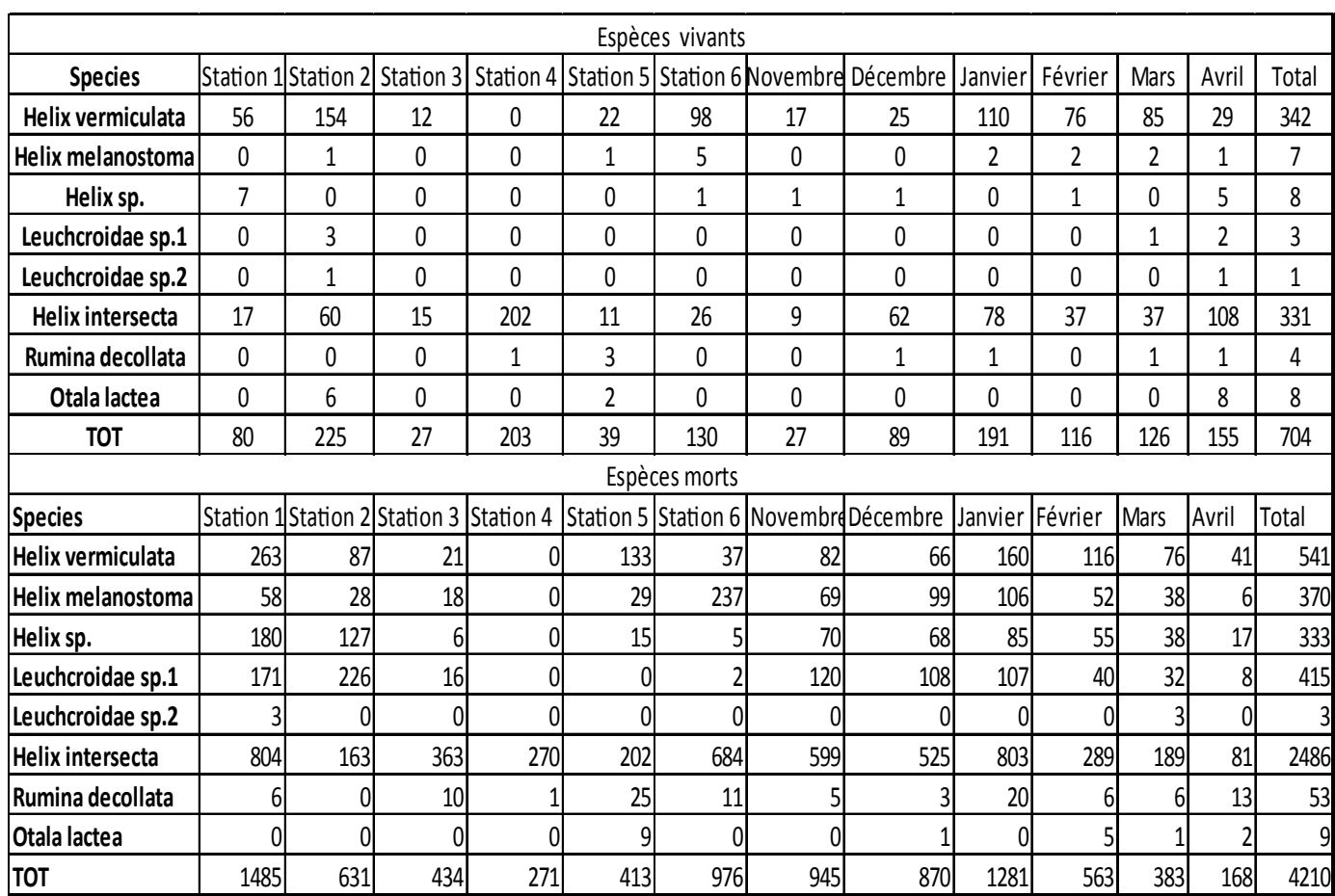

Annexe 1. L'inventaire faunistique réalisé dans toutes les stations

Annexe 2. Tableau pou inventaire des analyse du sol

Echelle de texture selon le pourcentage de saturation (Ita, 1975)

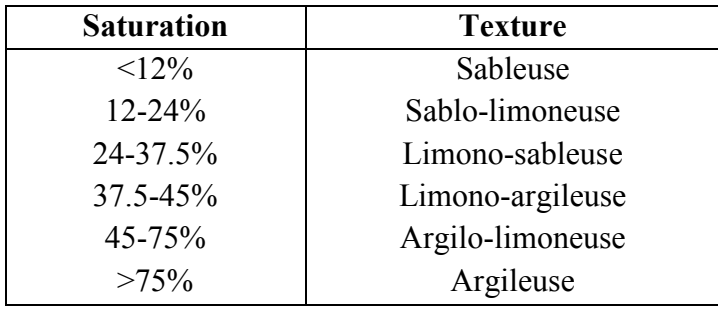

Référentiel pédologique (Baize et Jabiol, 1995)

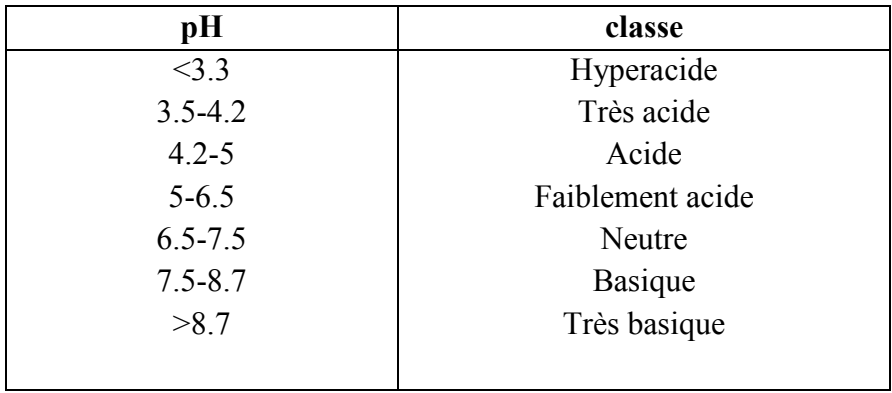

Classification du sol selon la conductivité (Mathieux et Pieltain, 2003)

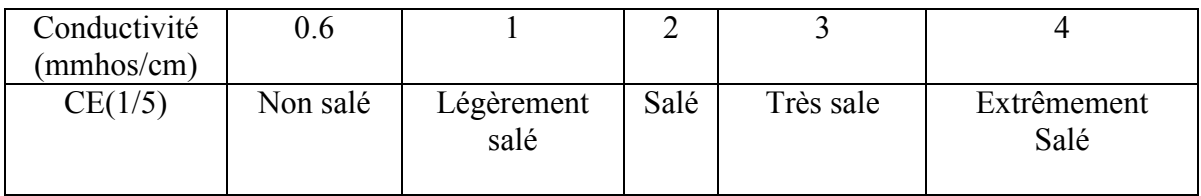

Classification du sol selon le taux de matière organique (Baize et Jabiol, 1995).

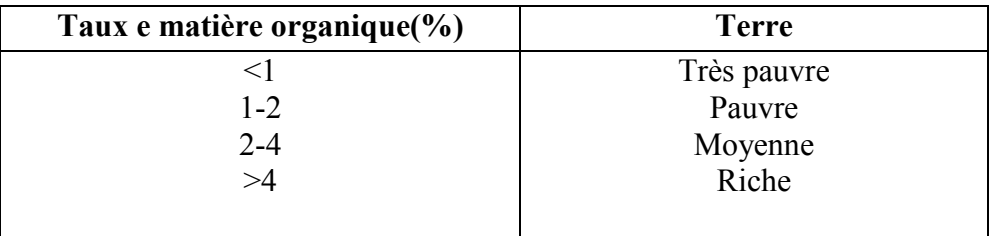